### $(1 + 2)$

 ${\tt kubo@ees.hokudai.ac.jp}$ 

2016–03–18

 $:$  http://goo.gl/iZRa3R

 $: 2016 - 03 - 28$  15:36

 $2016 - 02 - 01$ 

## http://goo.gl/iZRa3R

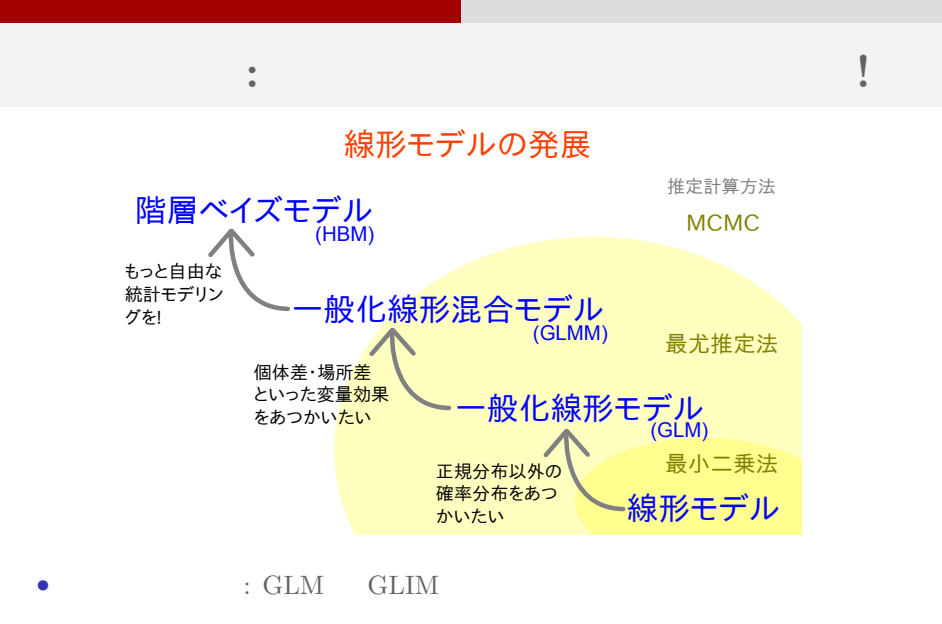

• General Linear Model

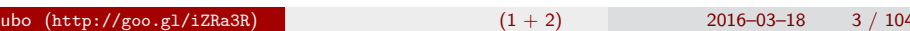

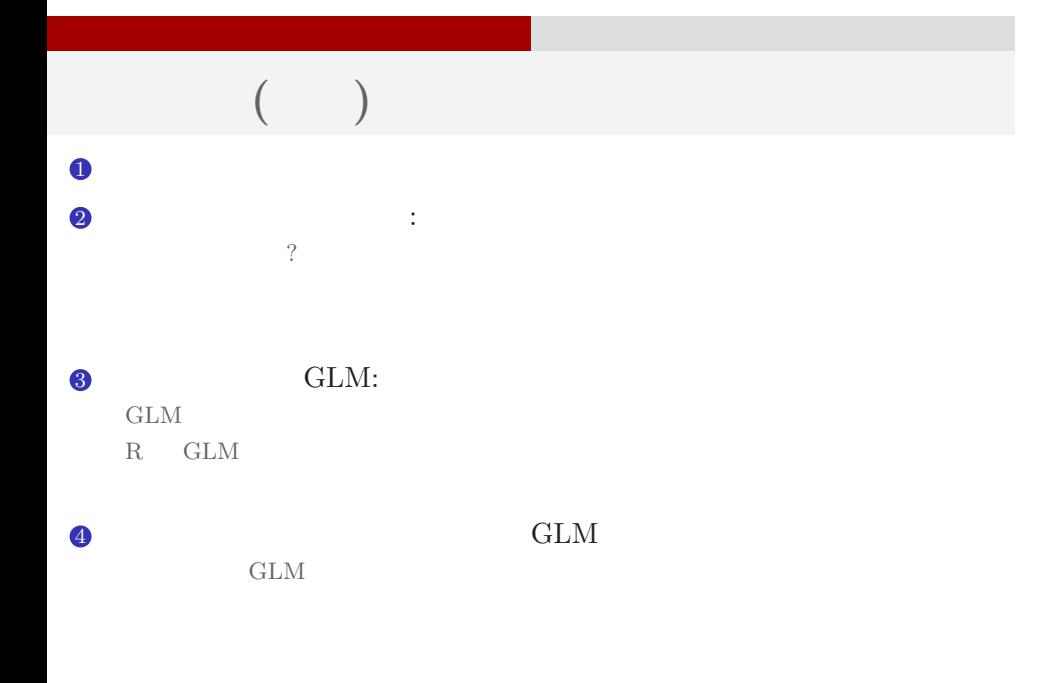

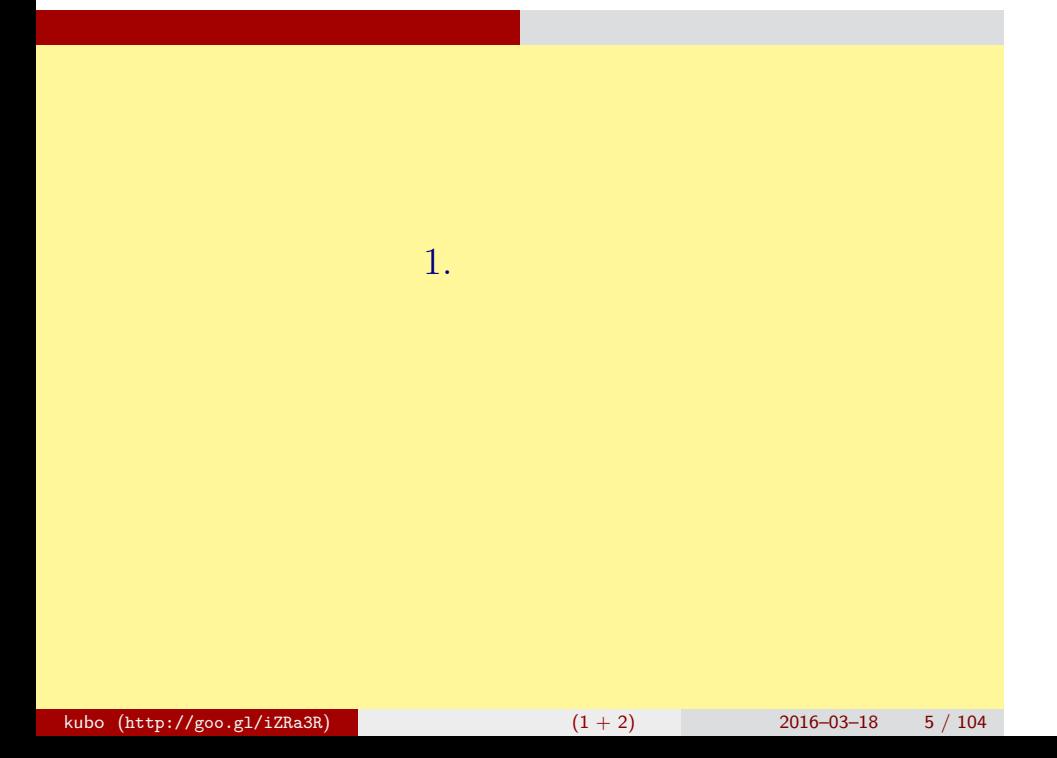

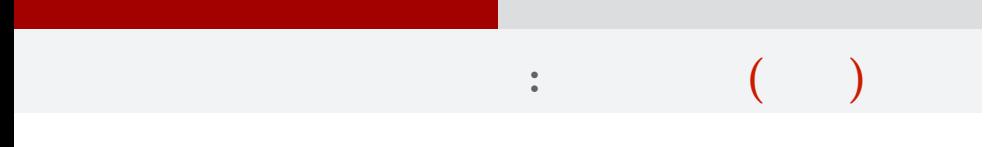

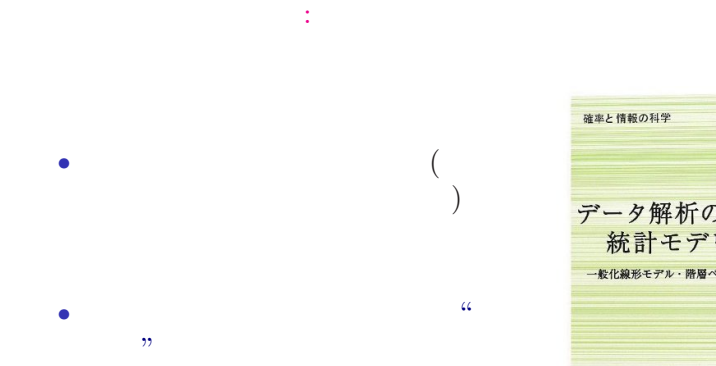

データ解析のための<br>統計モデリング入門 一般化線形モデル・階層ペイズモデル・MCMC 久保拓弥 \*\*\*\*

確率と情報の科学

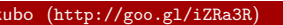

 $k_1 + 2$  (1 + 2) 2016–03–18 6 / 104

#### なんで,そんな本なんか書いたの**?!**

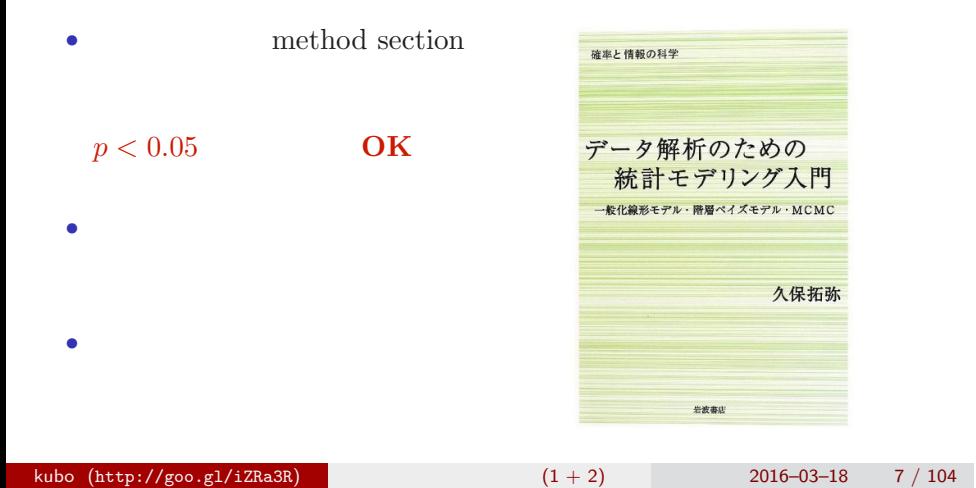

# $($ "<sup>2</sup>

 $\frac{1}{2}$   $\frac{1}{2}$   $\frac{1}{2}$ 

# 統計モデルって何**? (**改訂**)**

- *•* 観察によってデータ化された現 *•* 確率分布が基本的な部品,ばら
- *•* データとモデルを対応づける手 •  $($   $)$ :

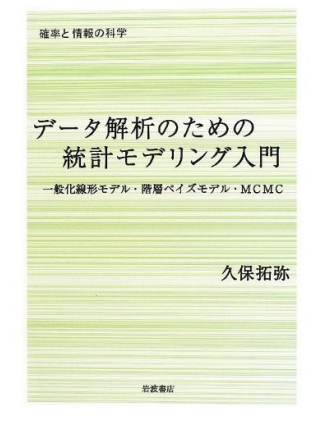

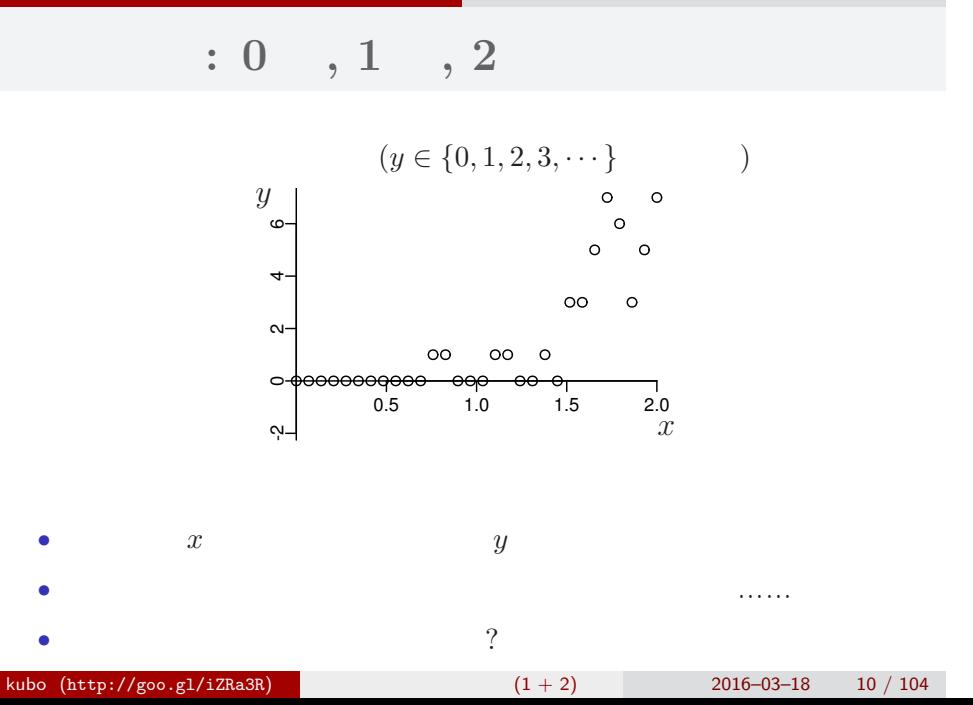

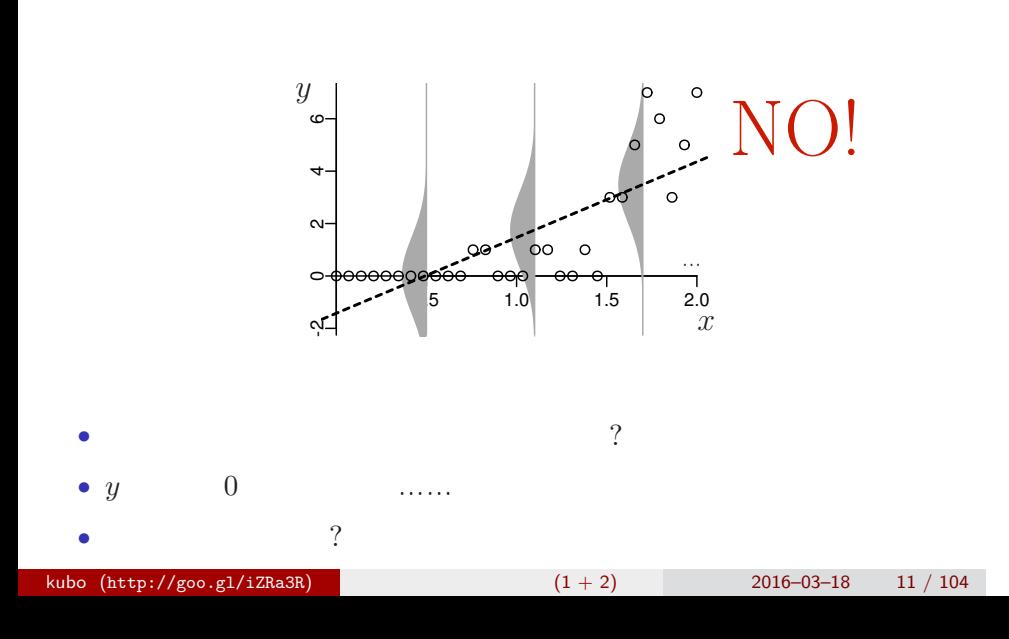

**"**何でもかんでも直線あてはめ**"** という安易な発想……はギモン

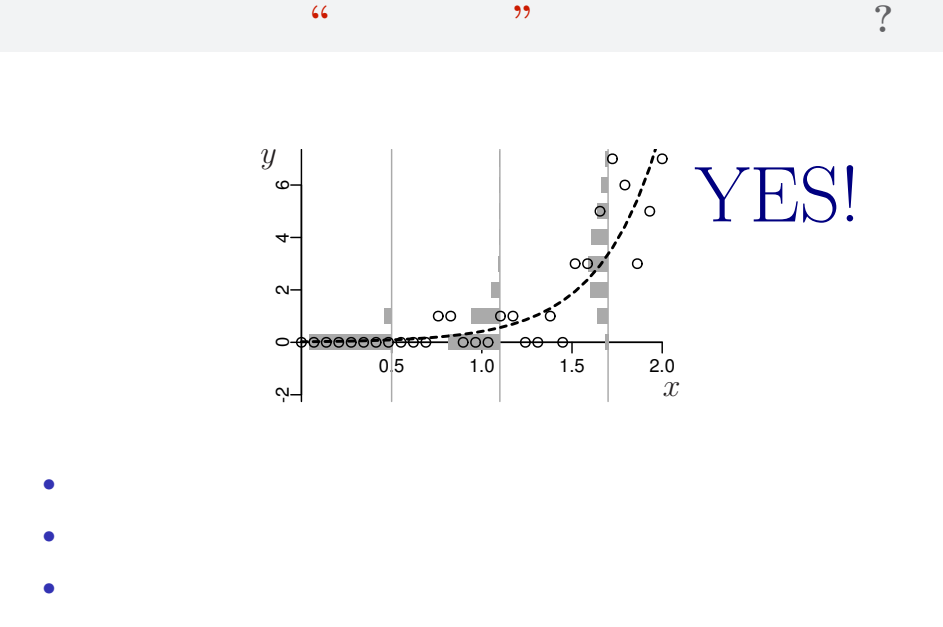

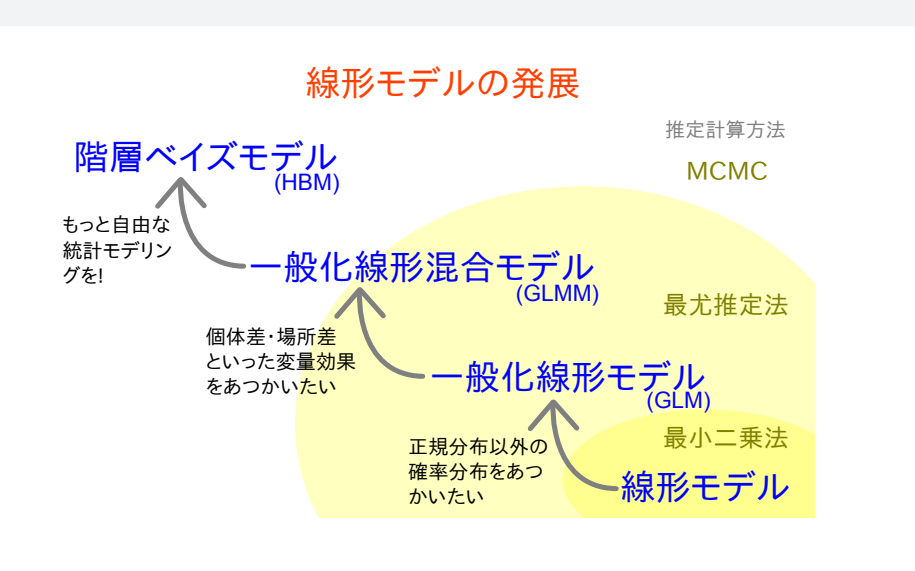

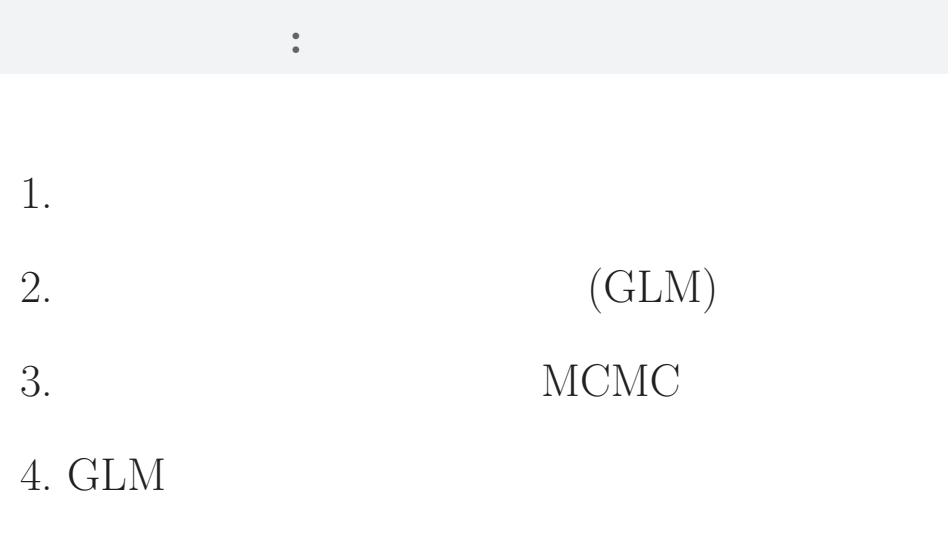

# $2.$  $: 1, 2, 3 \cdots$ kubo (http://goo.gl/iZRa3R)  $(1 + 2)$  2016–03–18 15 / 104

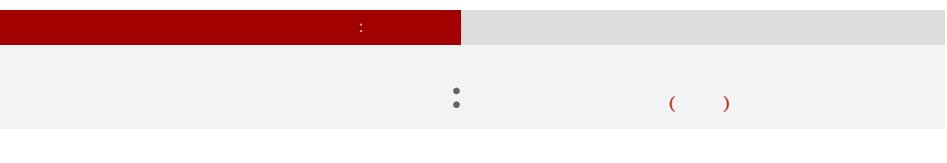

# *•* データ解析をするために統計モデルが必要

- *•* 統計モデルの部品として**"**データにあった**"**
- 
- *•* 確率分布はパラメーターなどを指定する必要
- <sub>\*</sub>
- kubo (http://goo.gl/iZRa3R)  $(1 + 2)$  2016–03–18 16 / 104

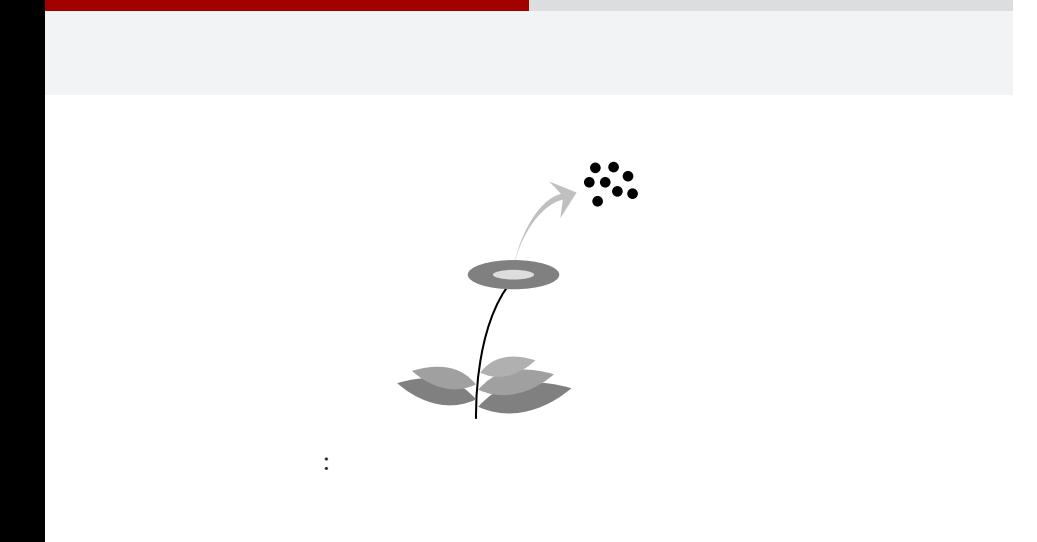

現実のデータはどれも講義で使うには難しすぎる……

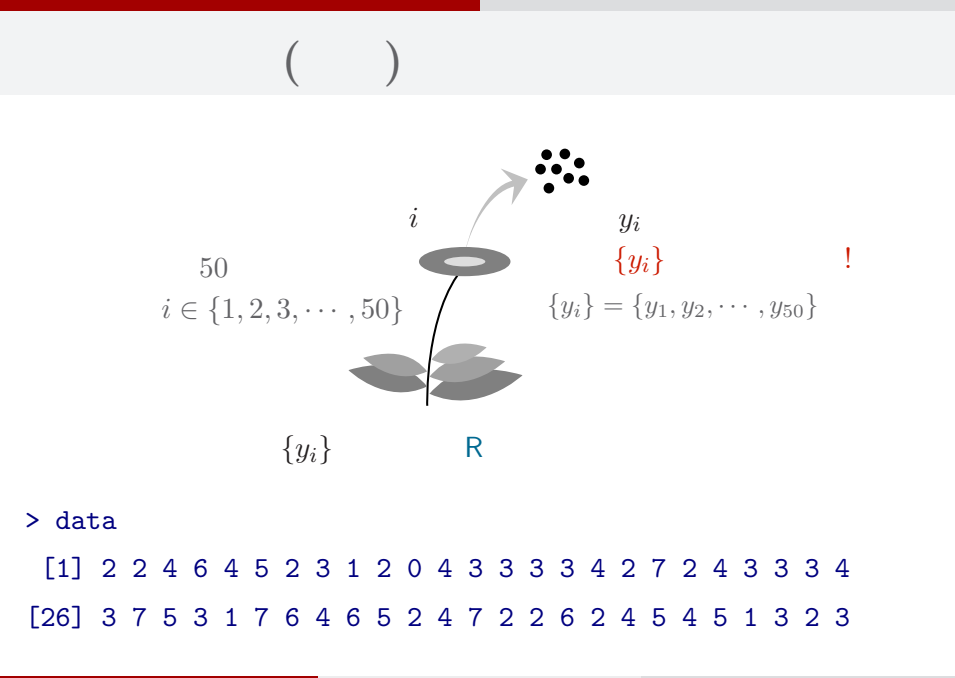

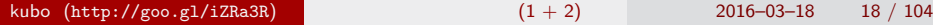

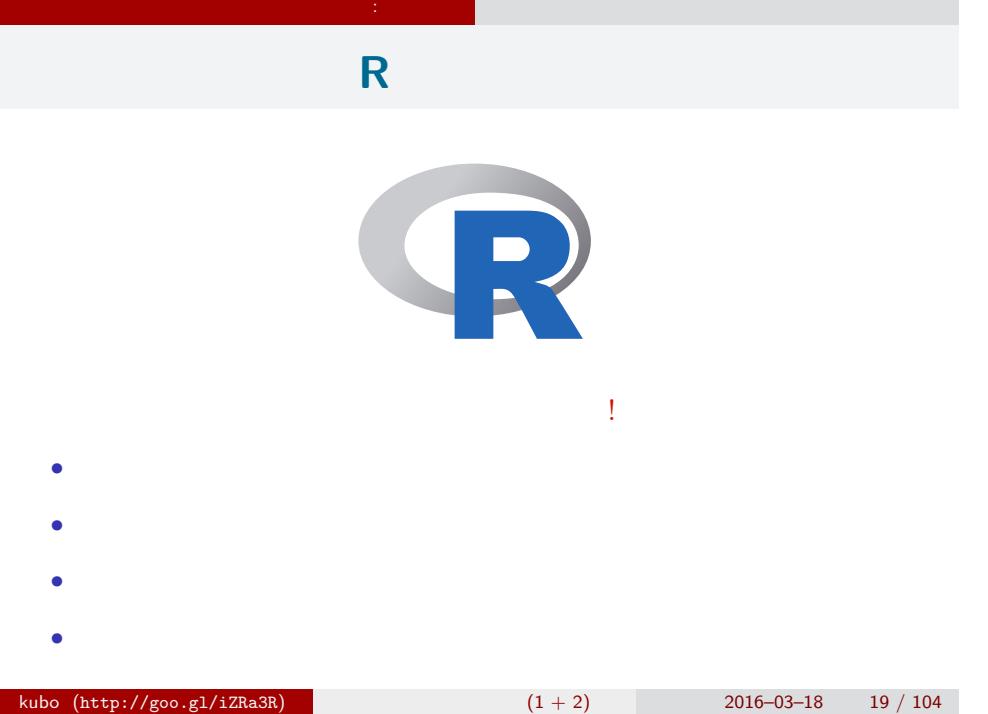

#### **R** できる こうしゃ

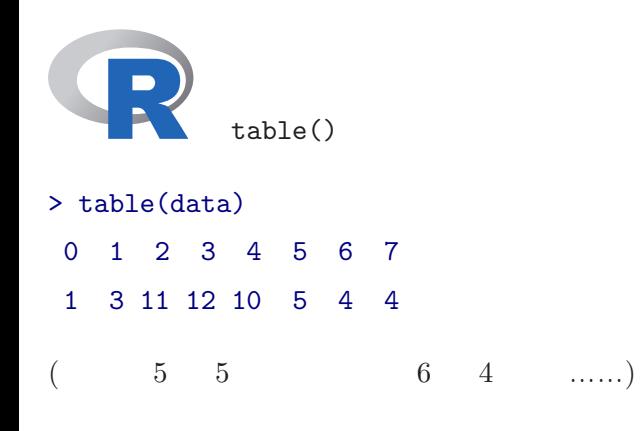

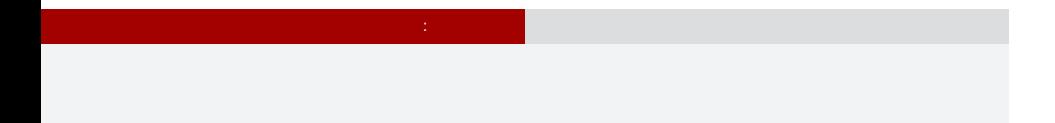

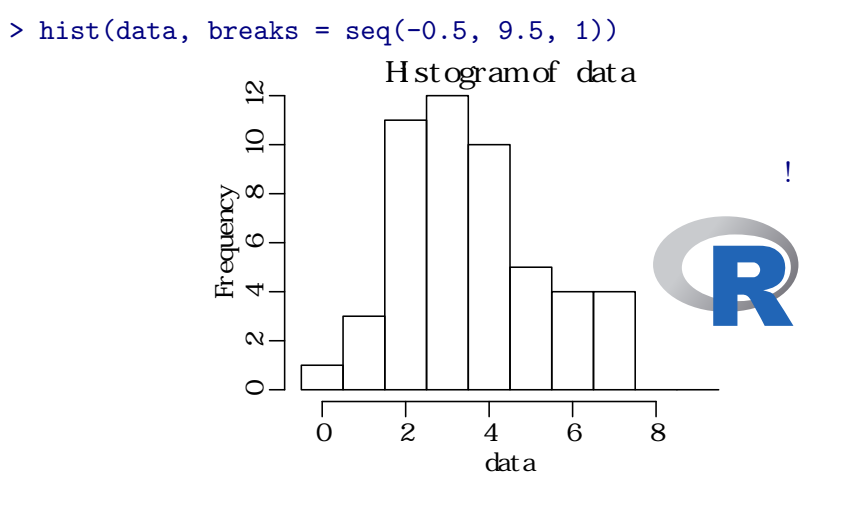

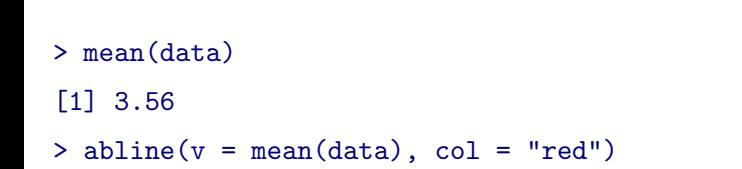

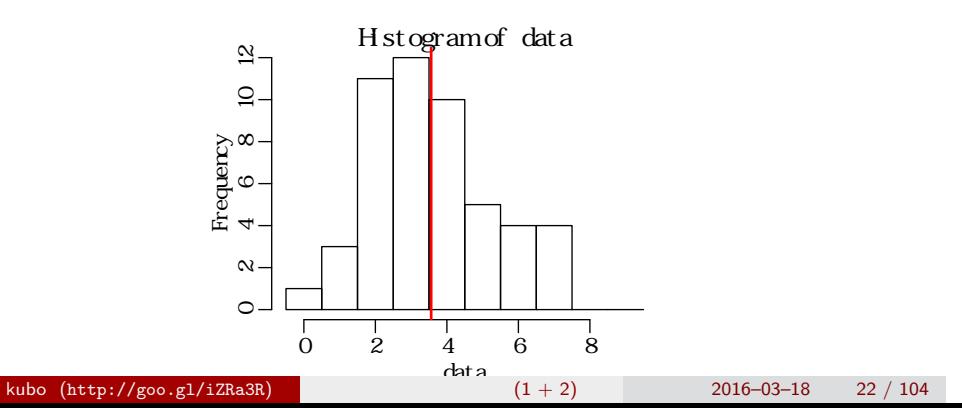

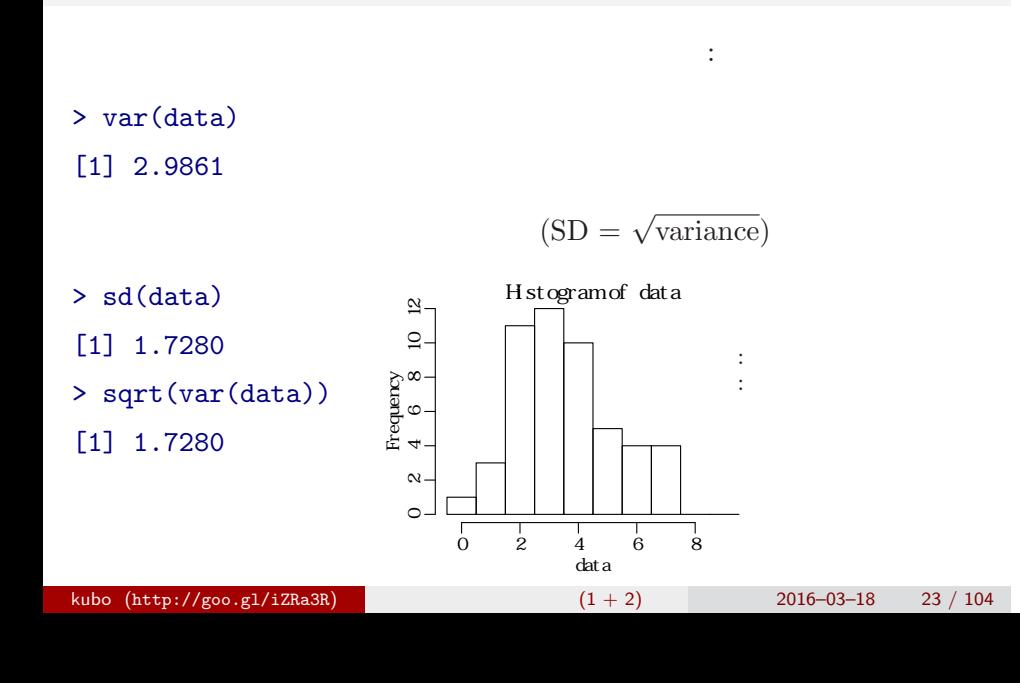

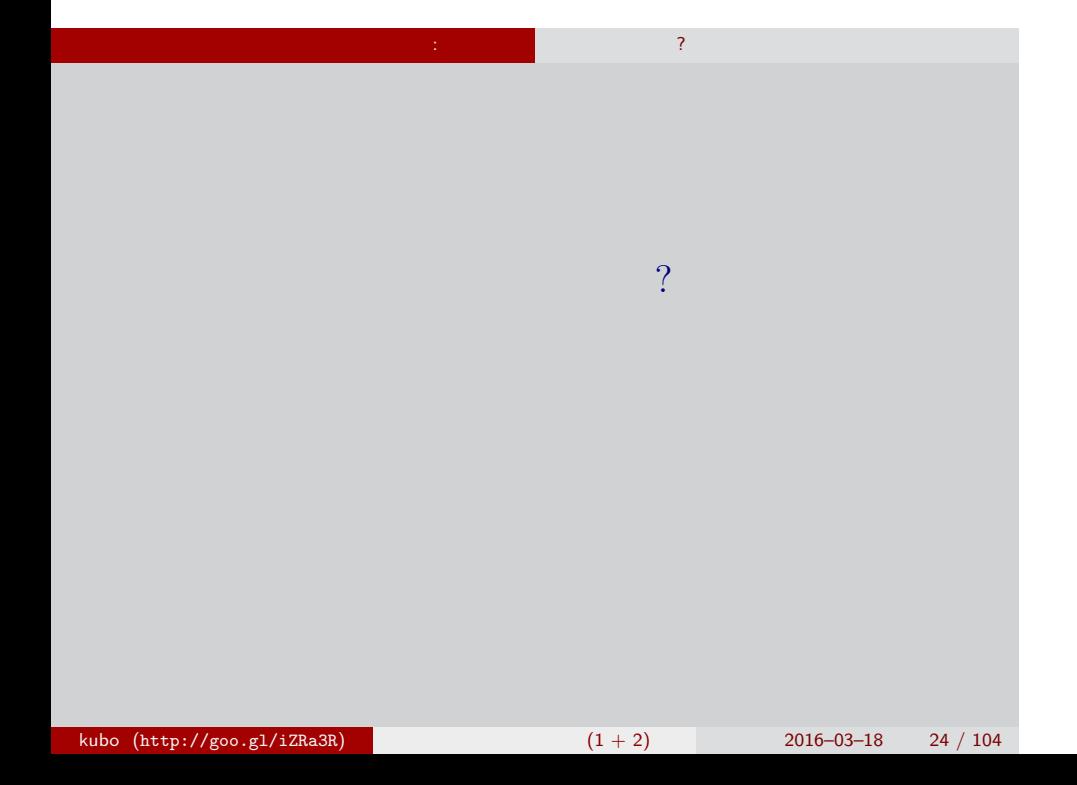

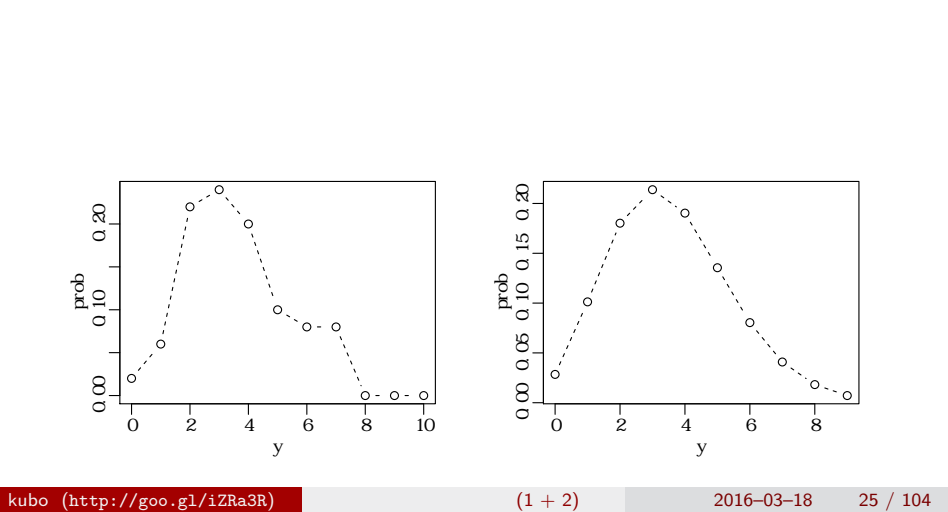

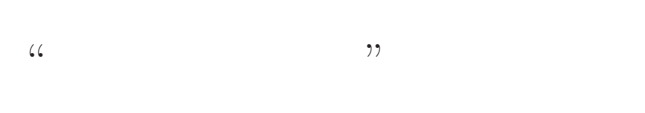

 $\mathbb{Z}^n$  . The state  $\mathbb{Z}^n$  is the state  $\mathbb{Z}^n$ 

●

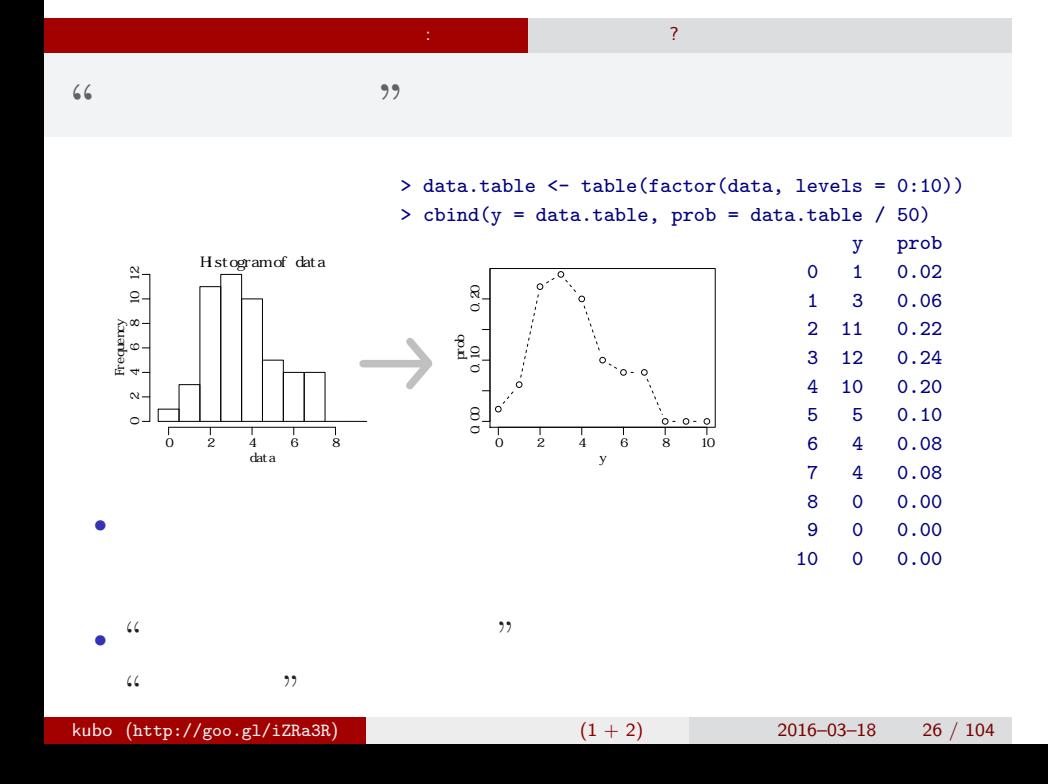

# $\mathbb{Z}^n$  . The state  $\mathbb{Z}^n$  is the state  $\mathbb{Z}^n$ なるほど経験分布 **"**直感的**"** かもしれないが… **(**改訂**)**

## *•* "たまたま得られた" データに強く依存 •  $\frac{u}{v}$  →  $\frac{u}{v}$  →  $\frac$

- **•**  $\mathbf{r} = \mathbf{r} \times \mathbf{r}$
- もちょっともともしれない。

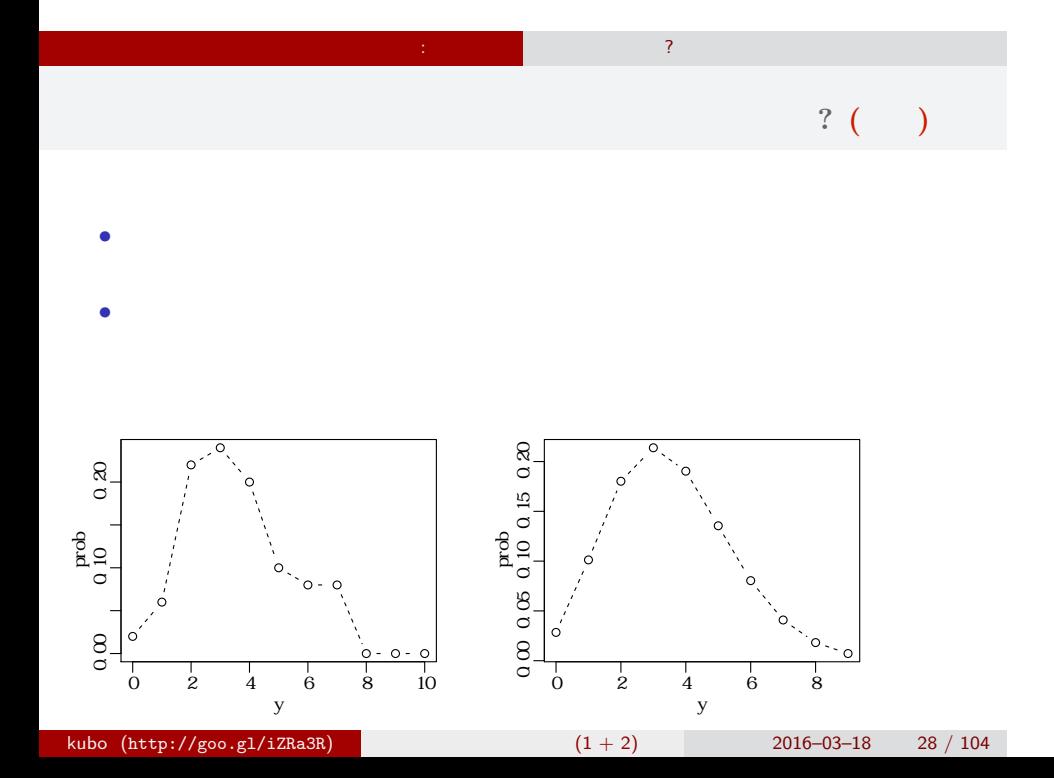

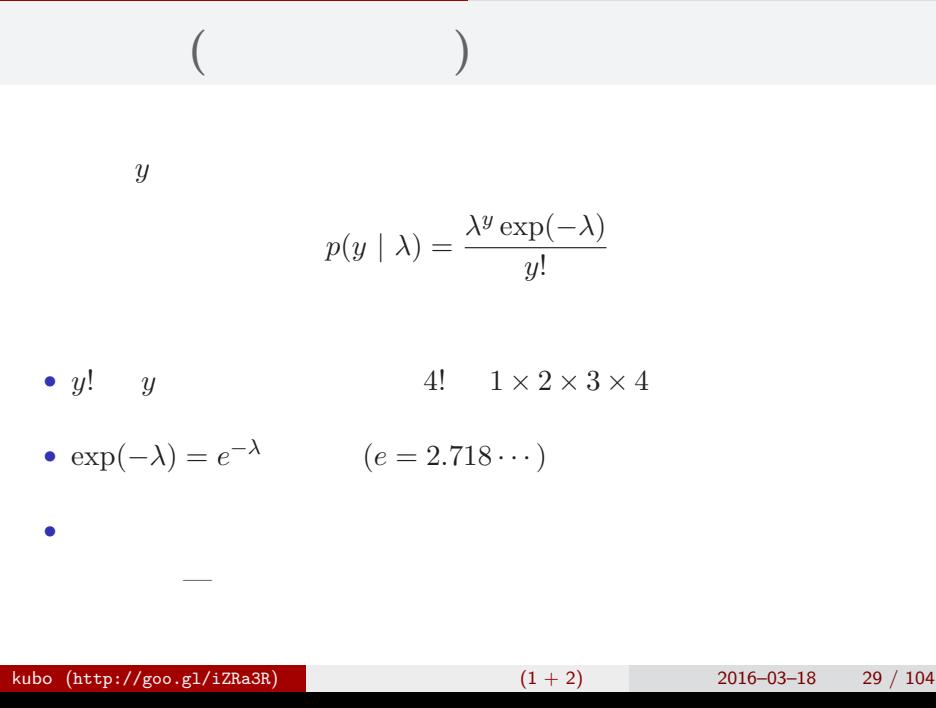

 $\mathbb{E}[\mathbf{r}^{\text{max}}] = \mathbf{r}^{\text{max}}$ 

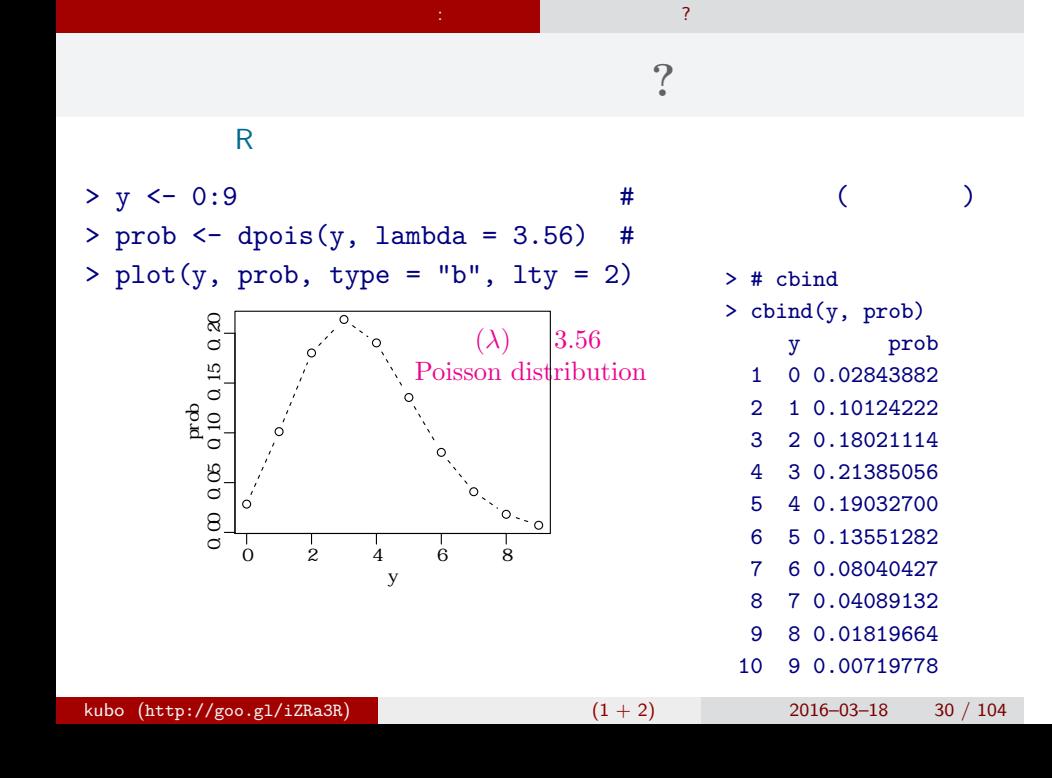

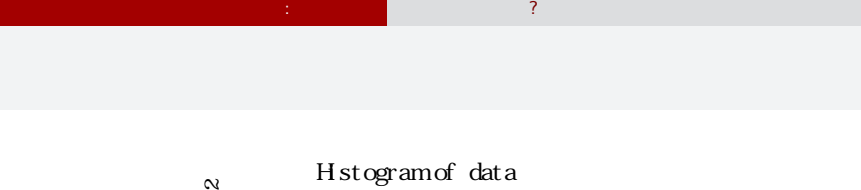

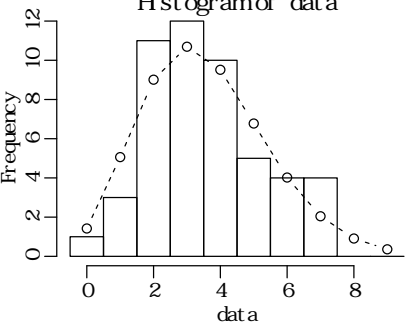

 $>$  hist(data, seq(-0.5, 8.5, 0.5)) # > lines(y, prob, type = "b", lty = 2) #

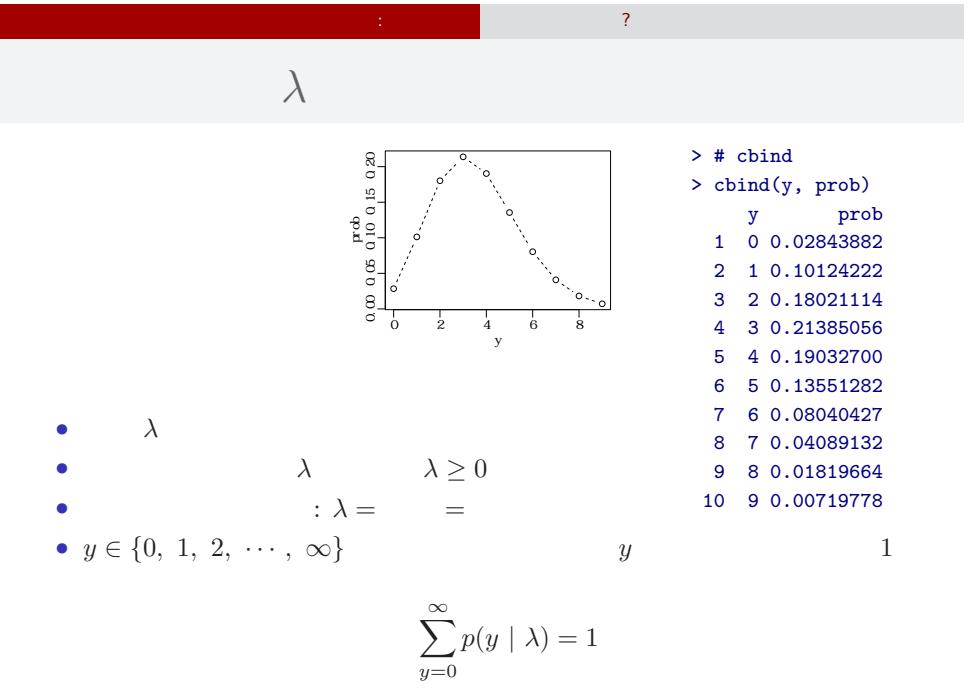

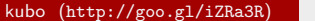

 $k(1 + 2)$  2016–03–18 32 / 104

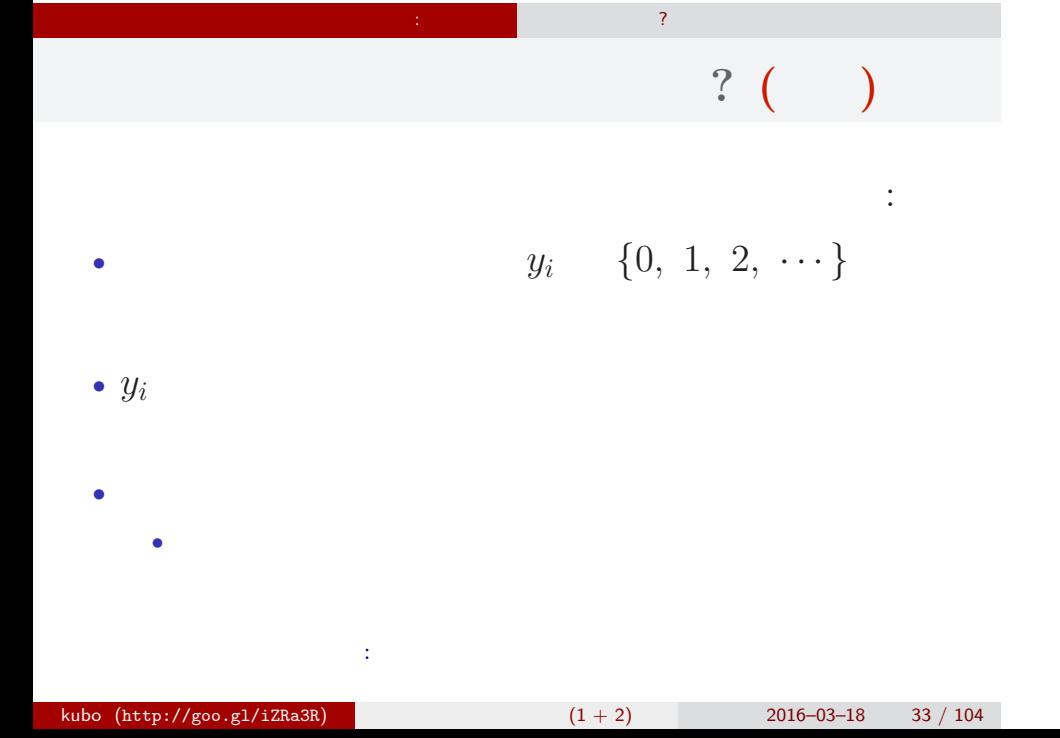

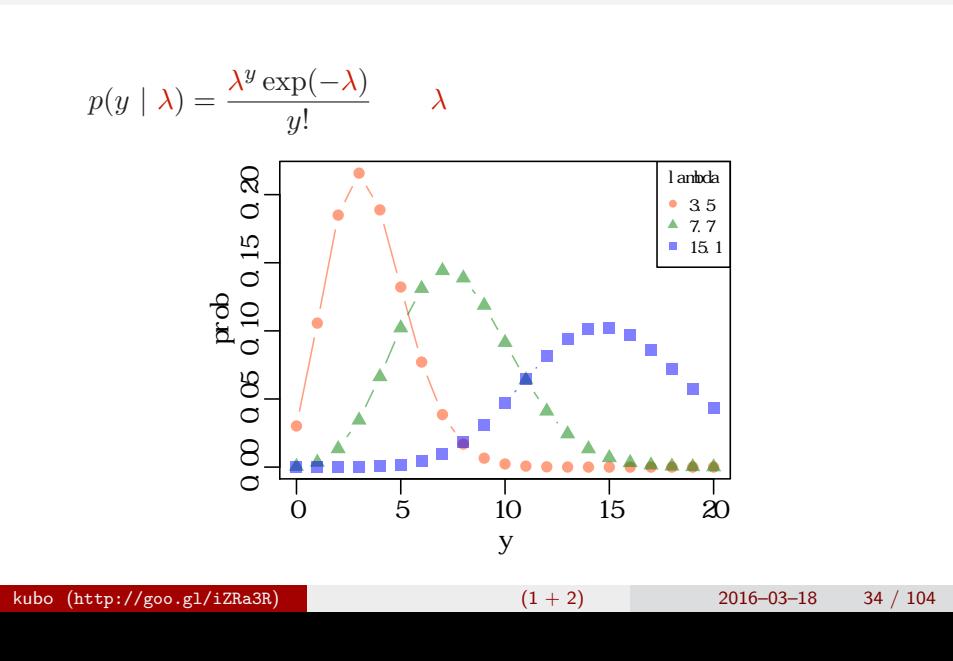

 $\mathbb{Z}^n$  . The state  $\mathbb{Z}^n$  is the state  $\mathbb{Z}^n$ 

ポアソン分布の *λ* を変えてみる

平均と分散が変わる!

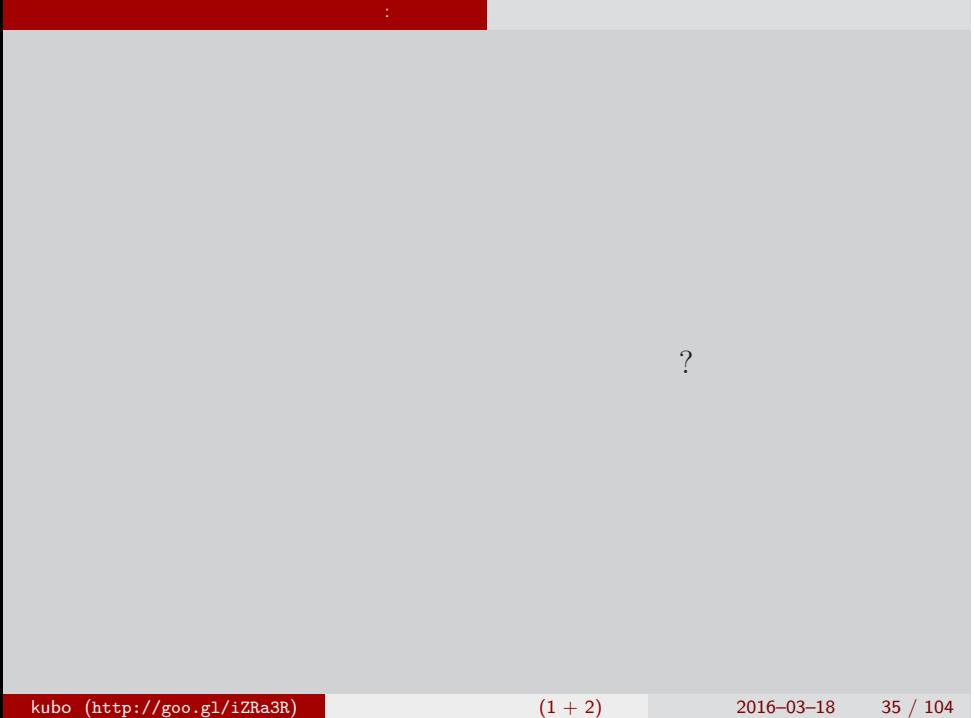

## (likelihood) ? • **•**  $\mathbf{r} = \mathbf{r} \cdot \mathbf{r} + \mathbf{r} \cdot \mathbf{r} + \mathbf{r} \cdot \mathbf{r} + \mathbf{r} \cdot \mathbf{r} + \mathbf{r} \cdot \mathbf{r} + \mathbf{r} \cdot \mathbf{r} + \mathbf{r} \cdot \mathbf{r} + \mathbf{r} \cdot \mathbf{r} + \mathbf{r} \cdot \mathbf{r} + \mathbf{r} \cdot \mathbf{r} + \mathbf{r} \cdot \mathbf{r} + \mathbf{r} \cdot \mathbf{r} + \mathbf{r} \cdot \mathbf{r} + \mathbf{r} \cdot \mathbf{r$ *•* 尤度はデータが得られる確率をかけあわせたもの • 2008 *λ* 2008 *λ* 2008 *λ* 2008 *λ* •  $\lambda$ • 3 and  $3$  and  $3$  and  $3$  and  $3$  and  $3$  and  $3$  and  $3$  and  $3$  and  $3$  and  $3$  and  $3$  and  $3$  and  $3$  and  $3$  and  $3$  and  $3$  and  $3$  and  $3$  and  $3$  and  $3$  and  $3$  and  $3$  and  $3$  and  $3$  and  $3$  and  $3$  and  $3$  an  ${y_1, y_2, y_3} = {2, 2, 4}$  $0.180 \times 0.180 \times 0.19 = 0.006156$

**作品: こうしょう はんしょう にっぽん**
### **作品: こうしょう はんしょう にっぽん**  $L(\lambda)$   $\lambda$

$$
L(\lambda) = (y_1 \quad 2 \quad ) \times (y_2 \quad 2 \quad )
$$
  

$$
\times \cdots \times (y_{50} \quad 3 \quad )
$$
  

$$
= p(y_1 | \lambda) \times p(y_2 | \lambda) \times p(y_3 | \lambda) \times \cdots \times p(y_{50} | \lambda)
$$
  

$$
= \prod_i p(y_i | \lambda) = \prod_i \frac{\lambda^{y_i} \exp(-\lambda)}{y_i!},
$$

この例題の尤度:

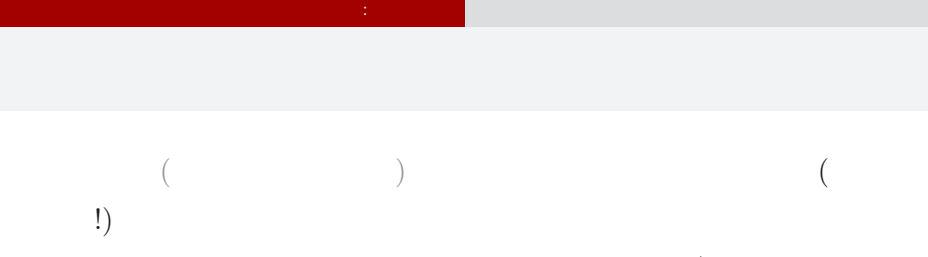

 $(\log$  likelihood

 $function)$ 

$$
\log L(\lambda) = \sum_{i} \left( y_i \log \lambda - \lambda - \sum_{k}^{y_i} \log k \right)
$$

$$
\log L(\lambda) \qquad L(\lambda)
$$

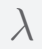

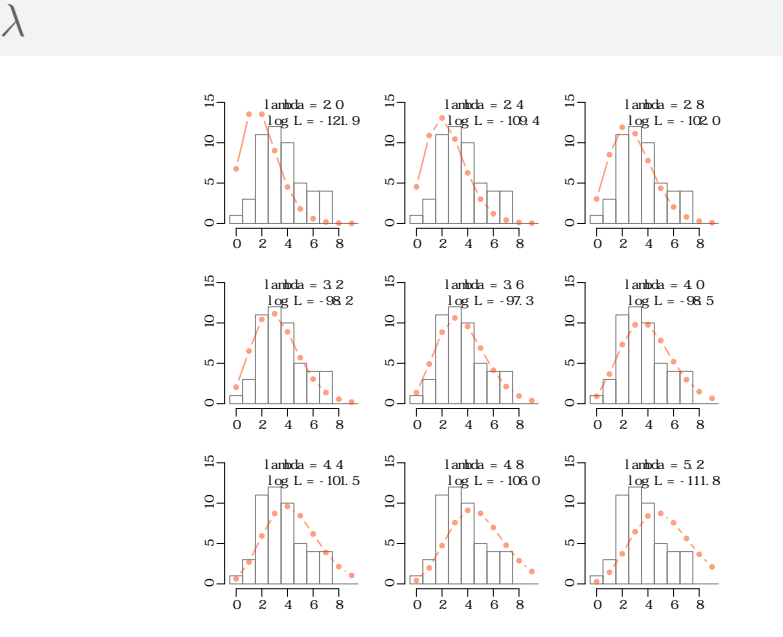

**作品: こうしょう はんしょう にっぽん** 

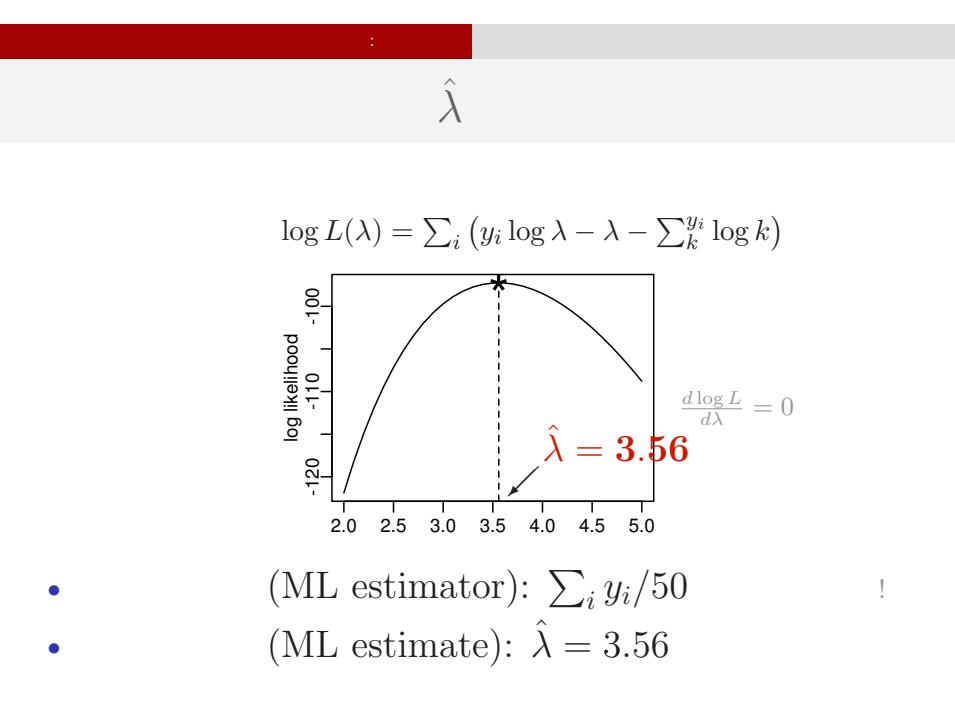

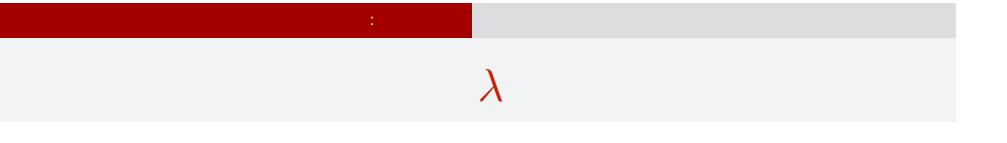

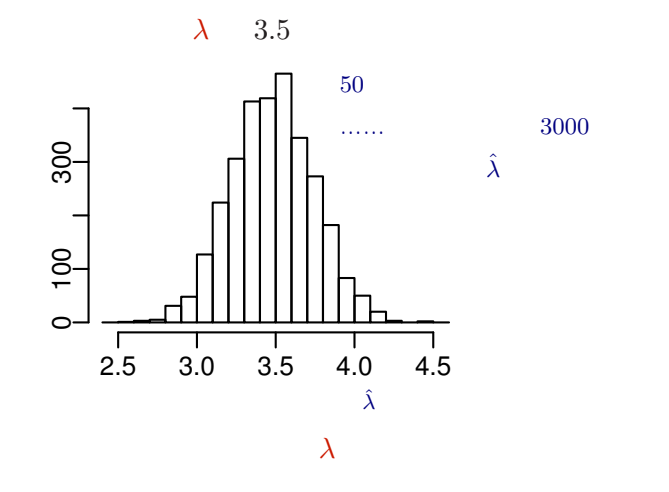

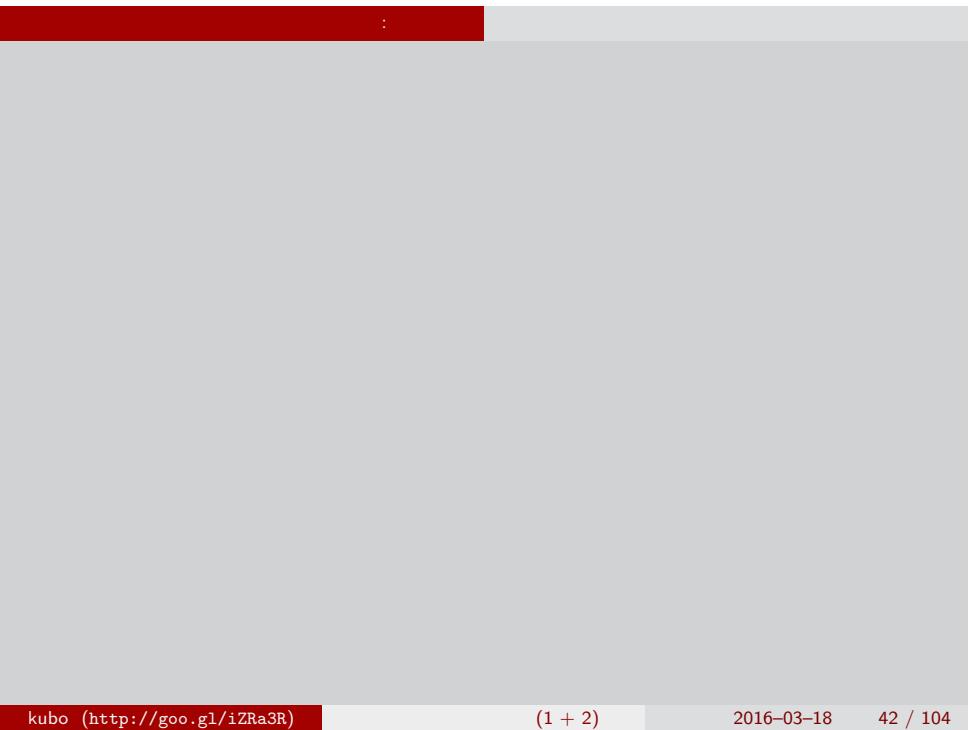

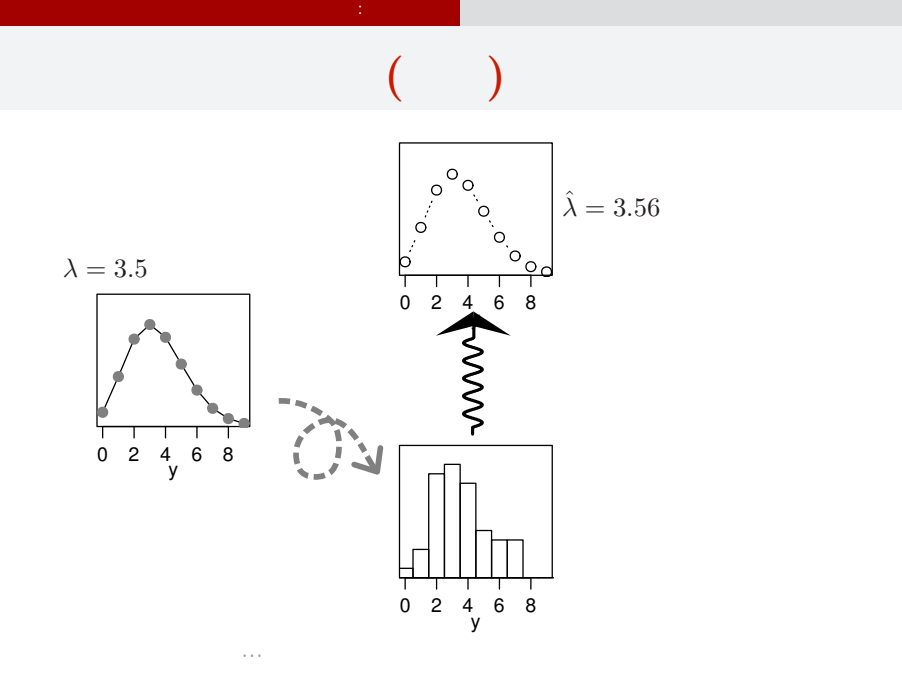

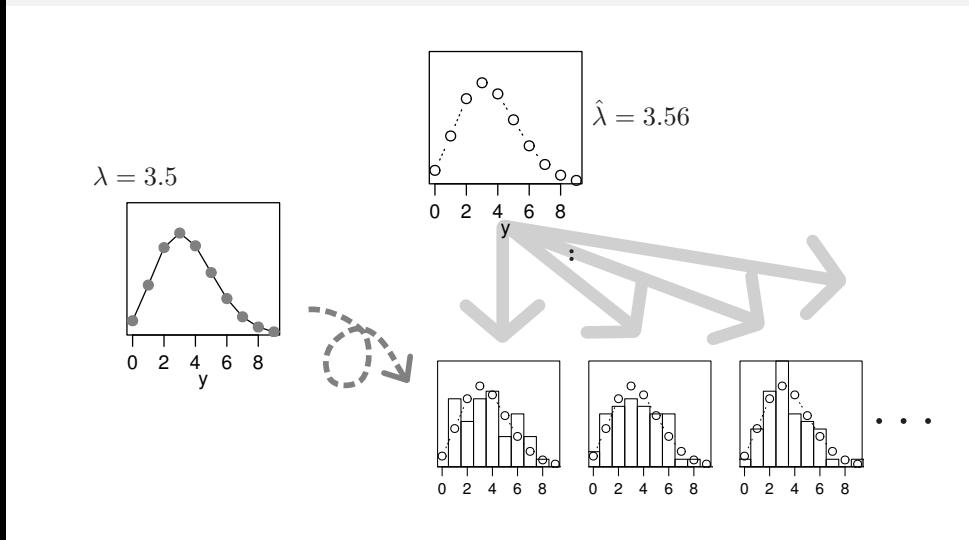

作品: 性質の重要な部品: 性質の基本分布 (の)

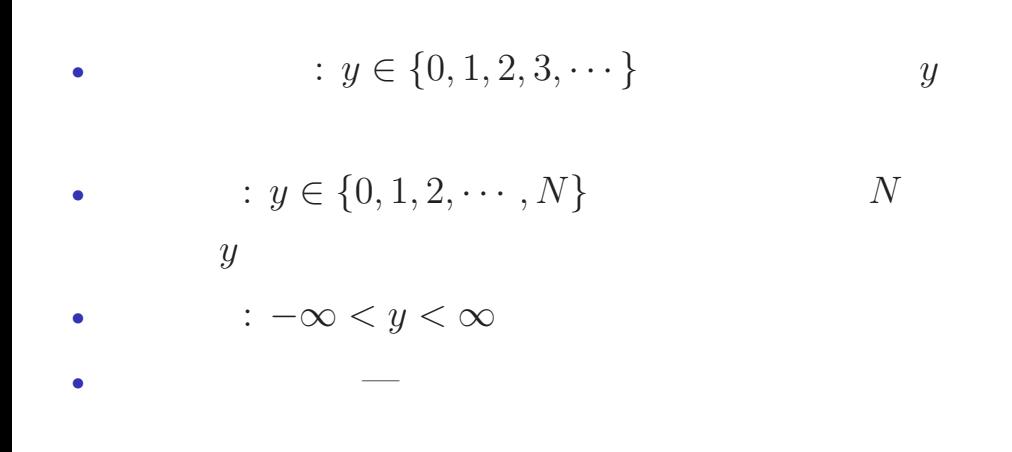

作品: 性質の重要な部品: 性質の基本分布 (の)

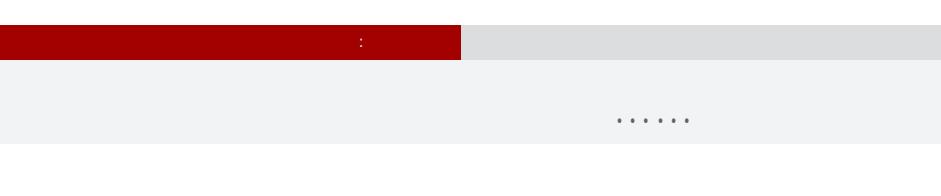

- *•* この講義では多種多様な確率分布をあつかいません
- •<br>• Let us the state of the state of the state of the state of the state of the state of the state of the state o

#### GLMM

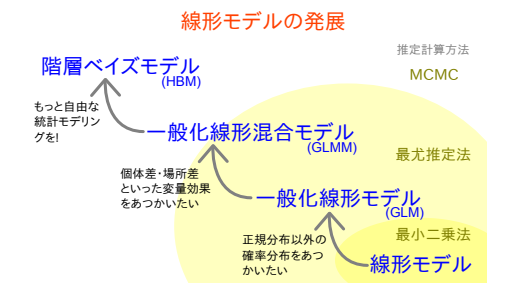

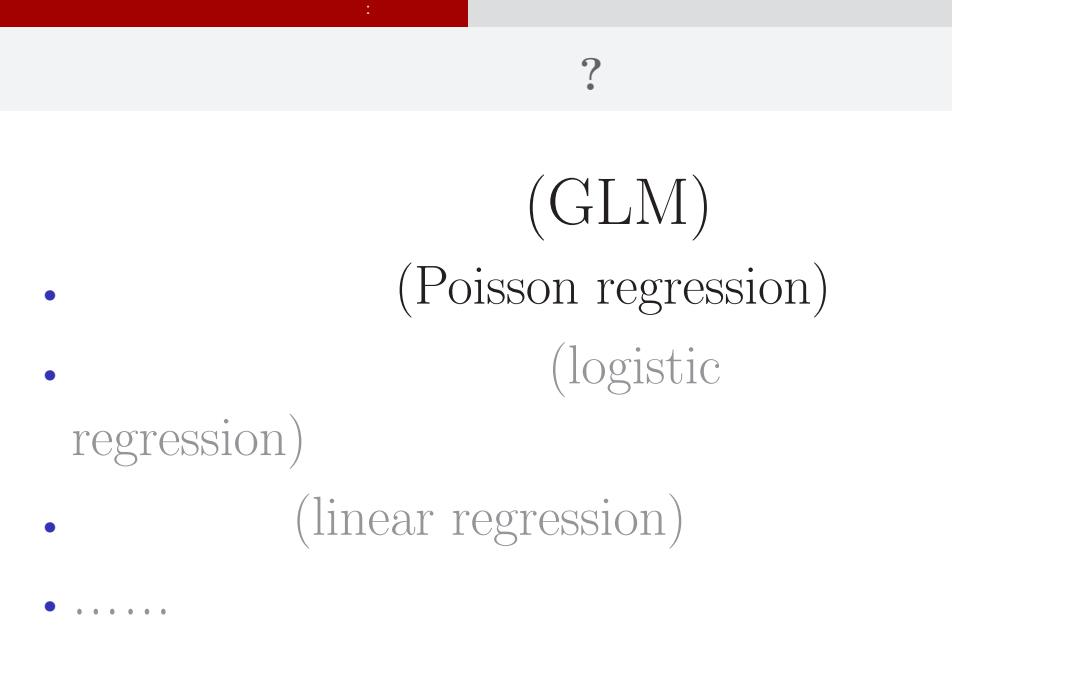

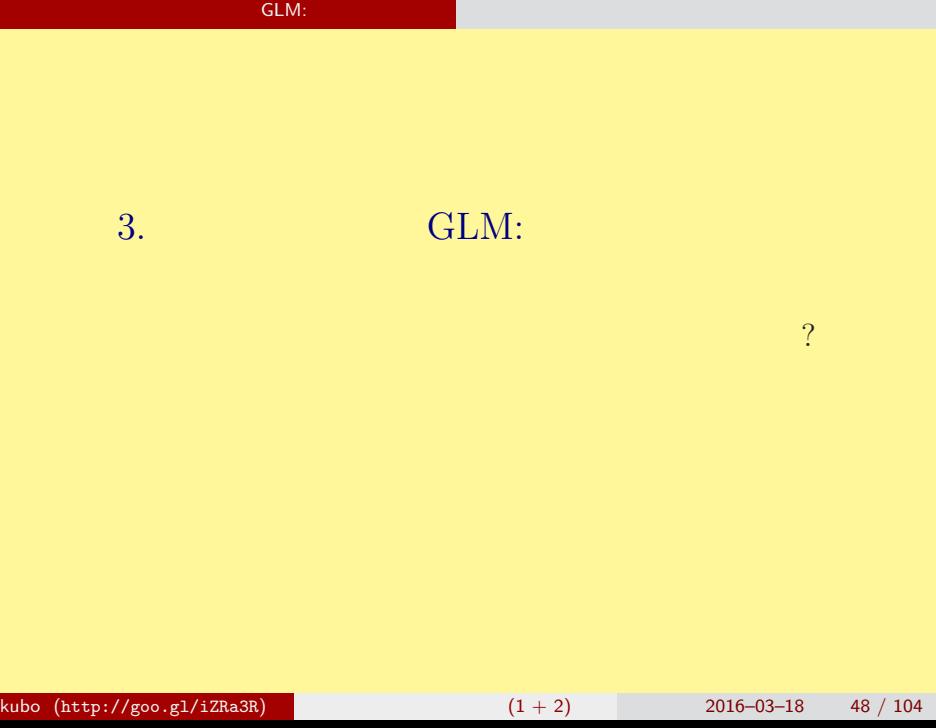

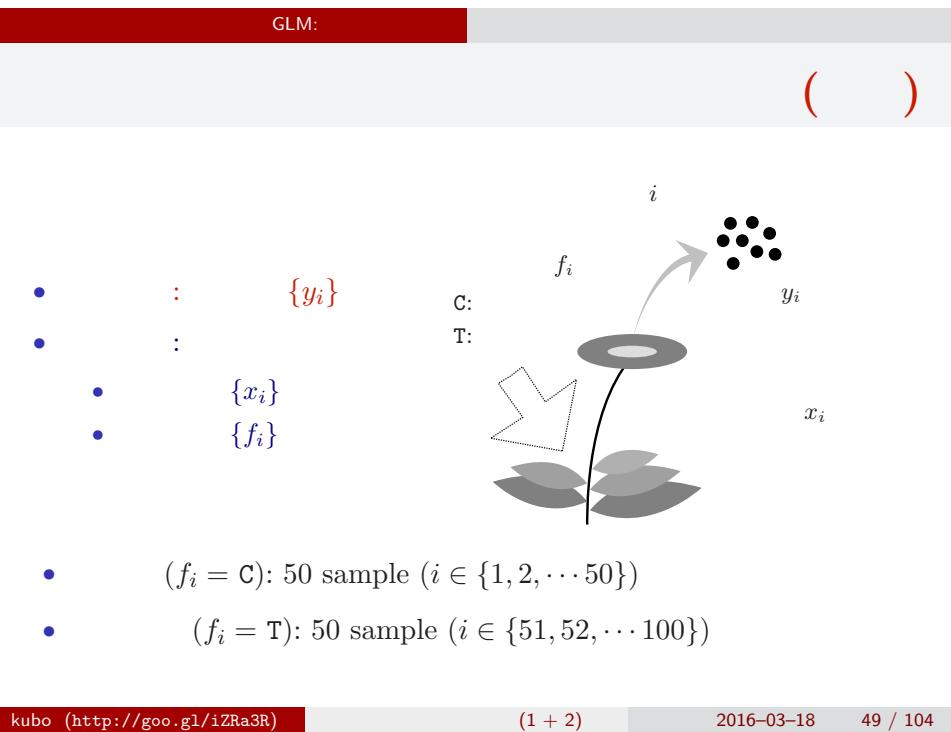

#### GLM:

## R

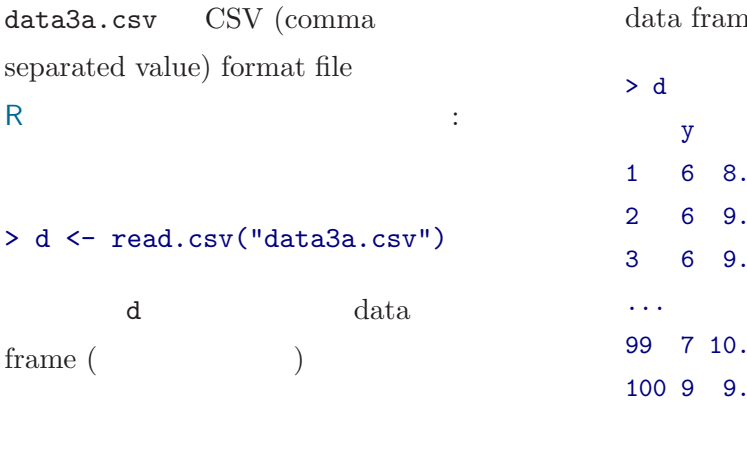

 $kubo (http://goo.g1/iZRa3R)$   $(1 + 2)$   $2016-03-18$   $50 / 104$ 

### $ne d$

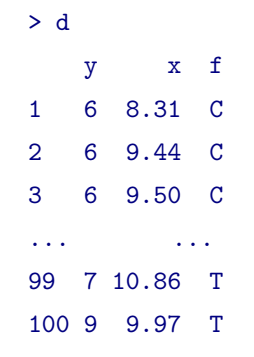

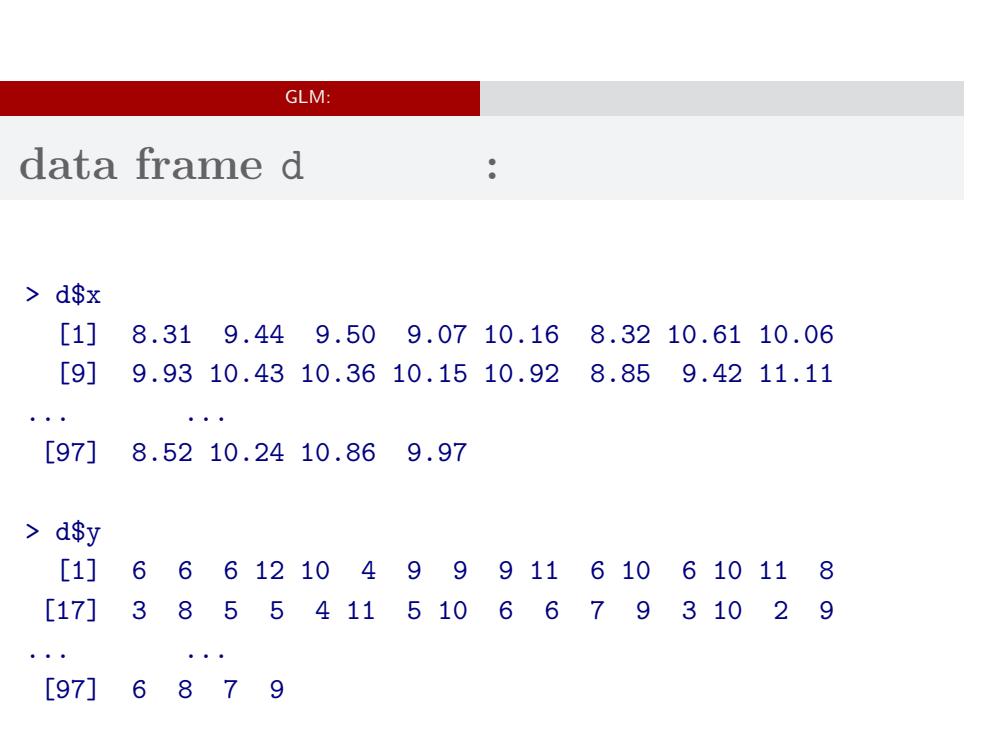

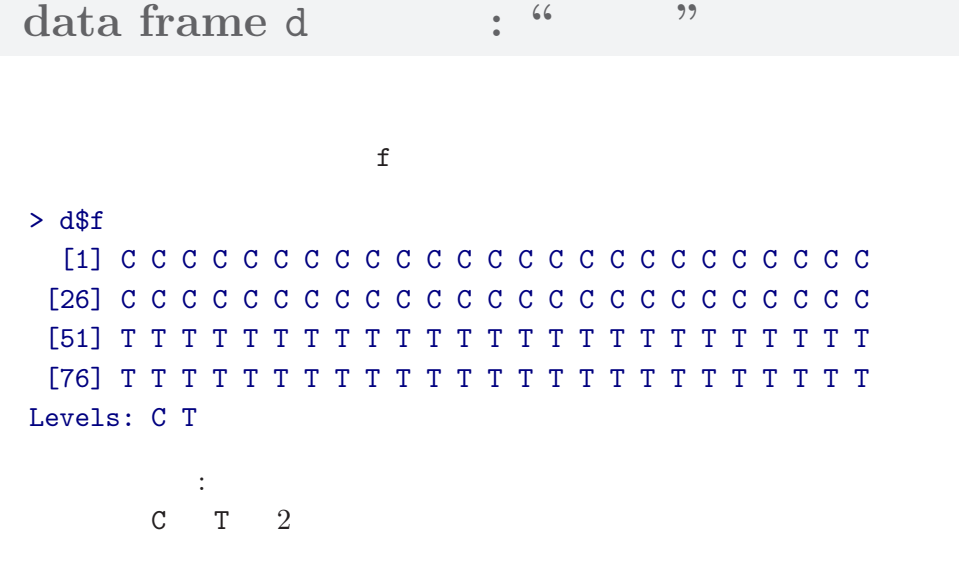

GLM:

kubo (http://goo.gl/iZRa3R)  $(1 + 2)$  2016–03–18 52 / 104

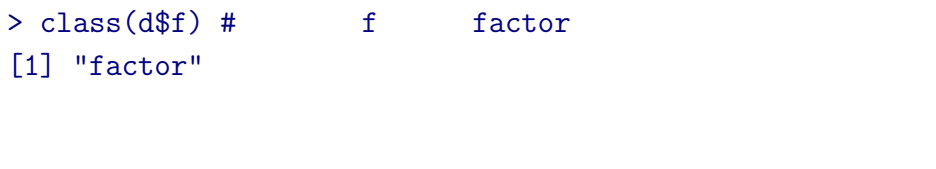

GLM: **R**のデータのクラスとタイプ

 $>$  class(d) # d data.frame

 $>$  class(d\$y) # y 1nteger

 $>$  class(d\$x) # x numeric

[1] "data.frame"

[1] "integer"

[1] "numeric"

## GLM: **data frame** summary()

#### > summary(d)

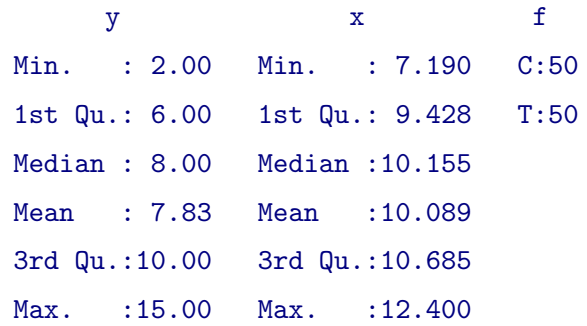

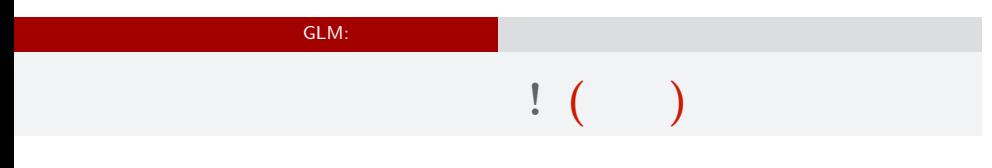

 $> plot(d$ \$x, d\$y, pch =  $c(21, 19)[d$ \$f])

> legend("topleft", legend = c("C", "T"), pch = c(21, 19))

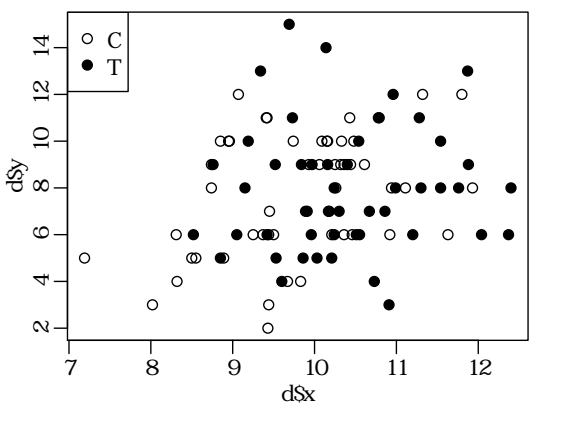

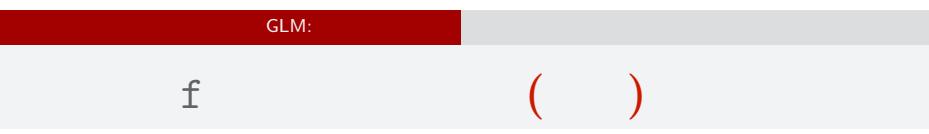

### > plot(d\$f, d\$y)

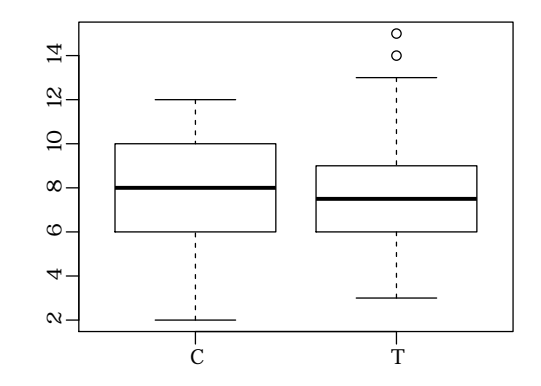

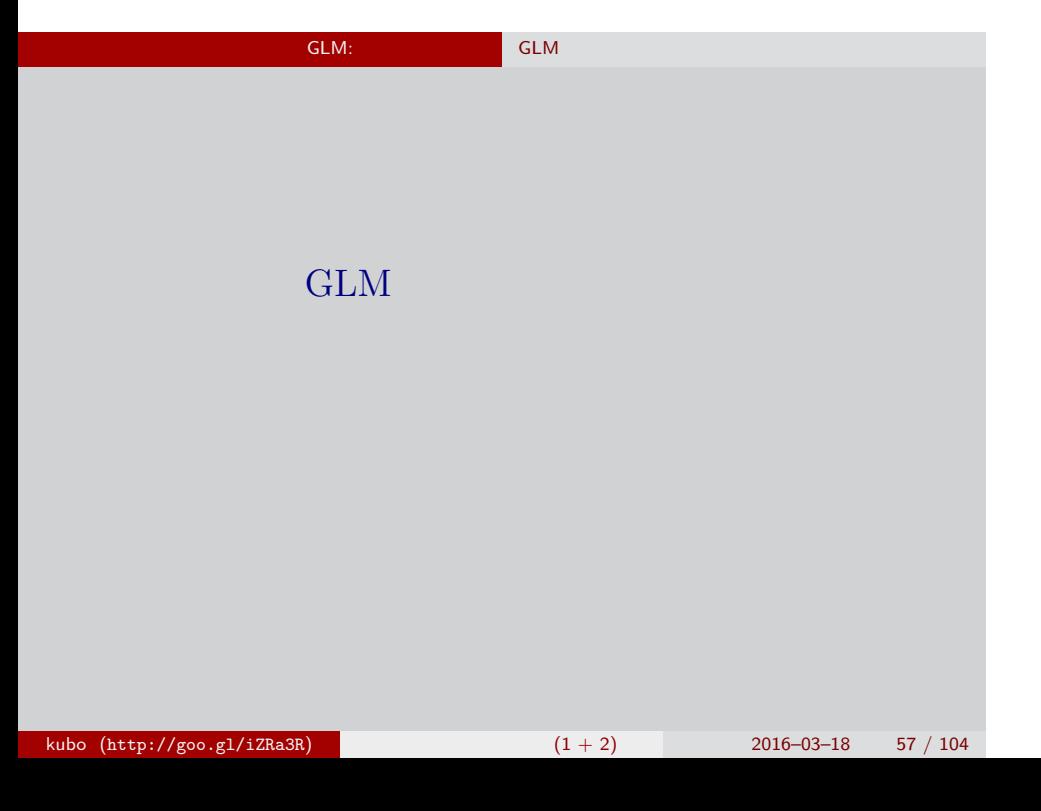

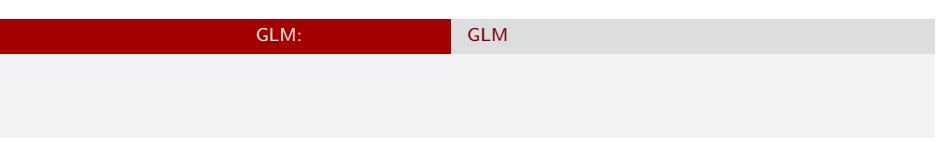

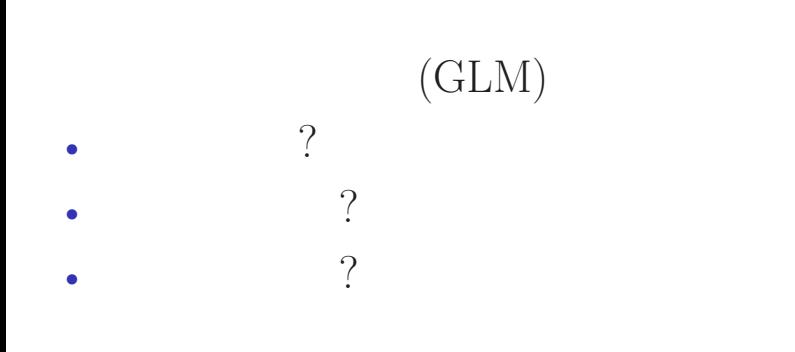

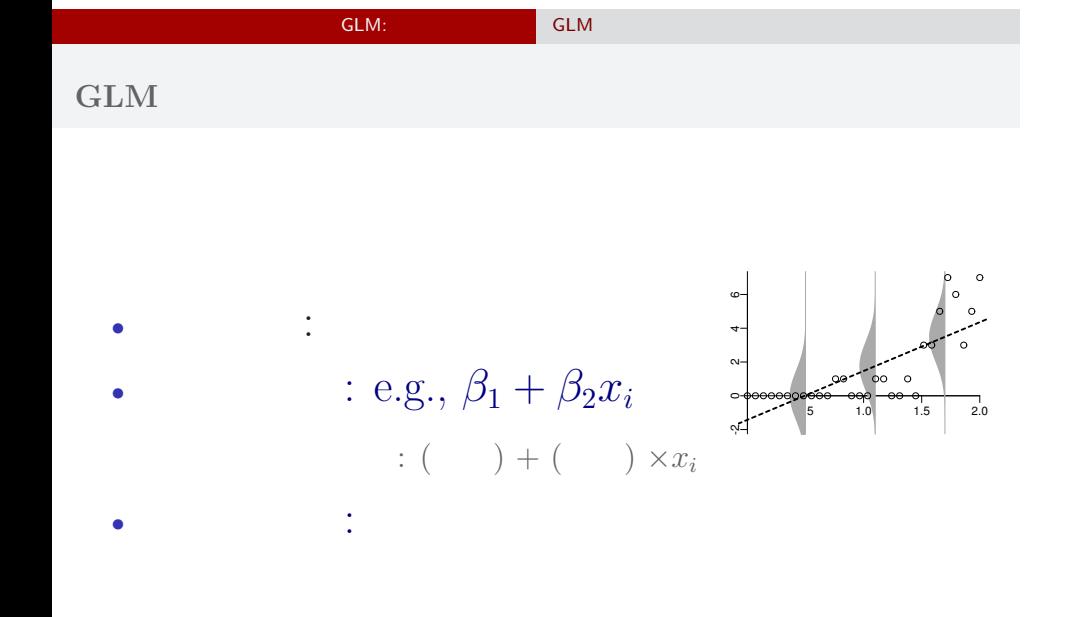

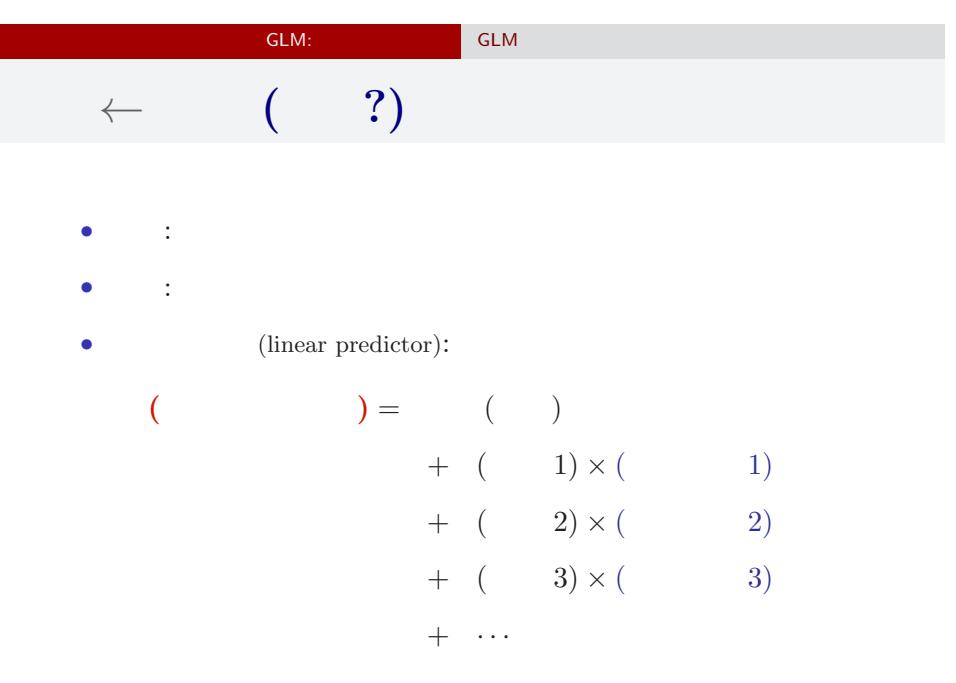

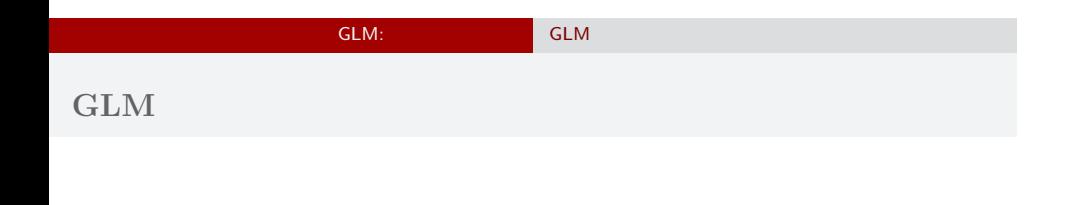

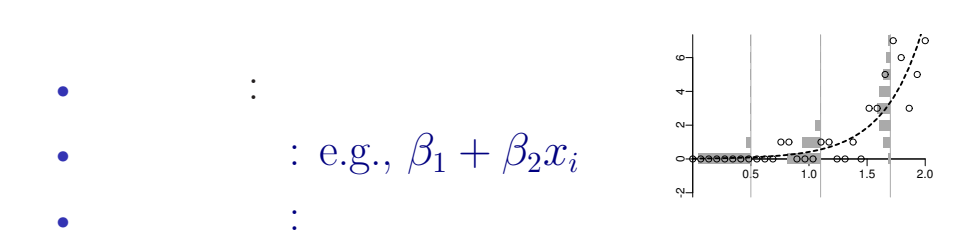

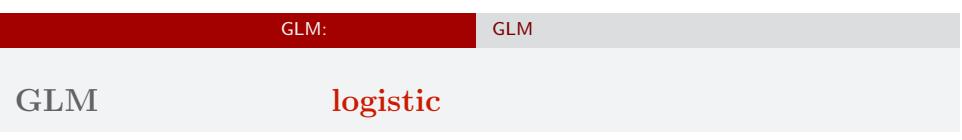

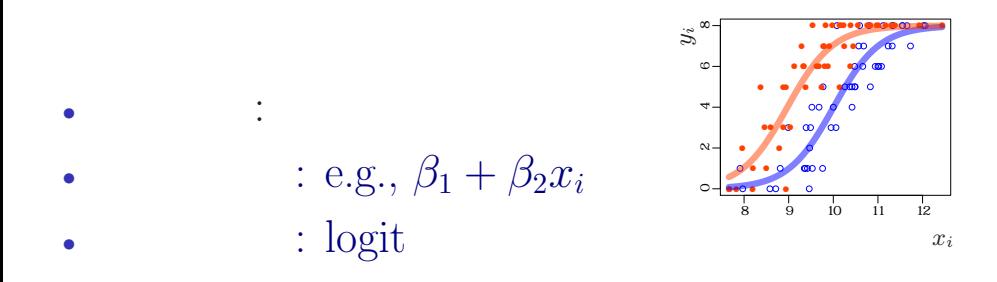

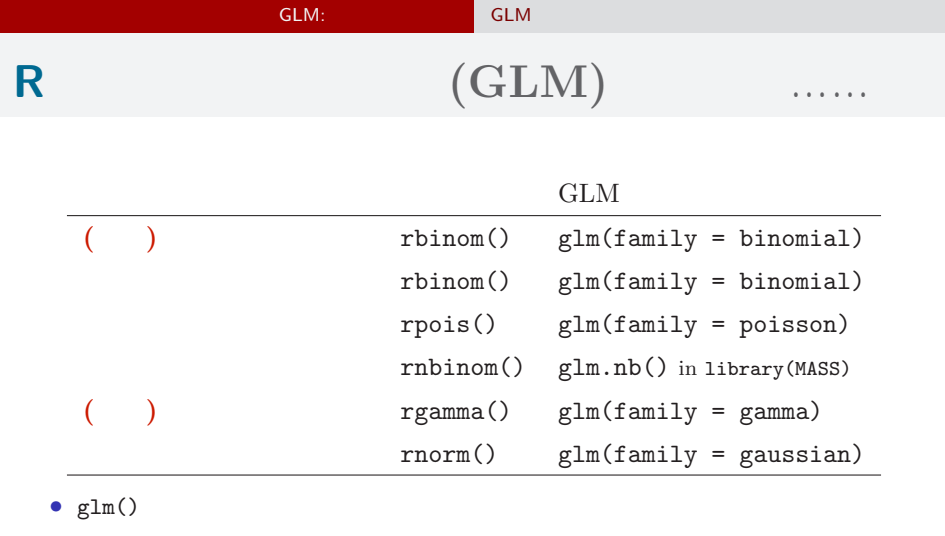

• GLM

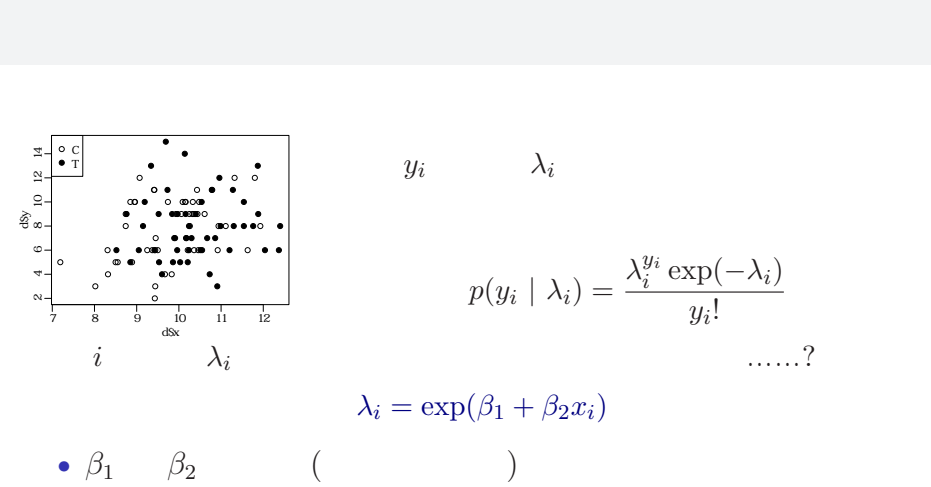

ー<br>- イントデータ GLM の詳細

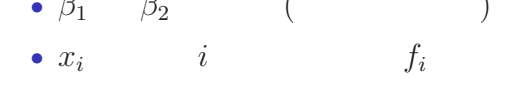

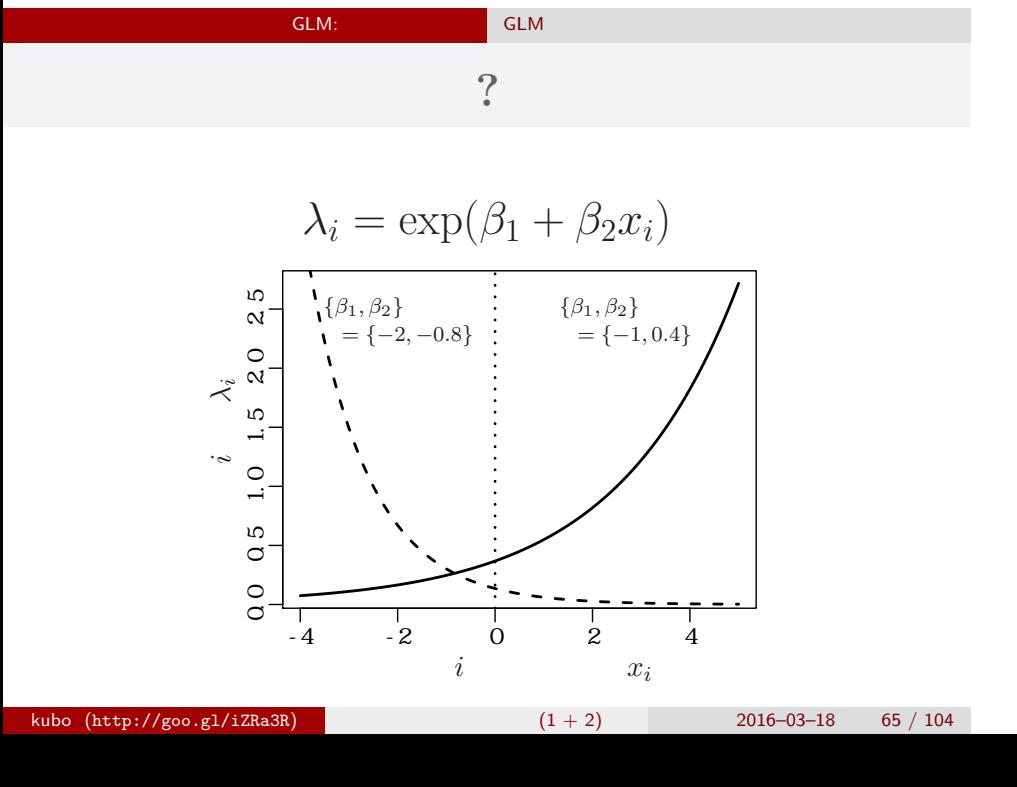

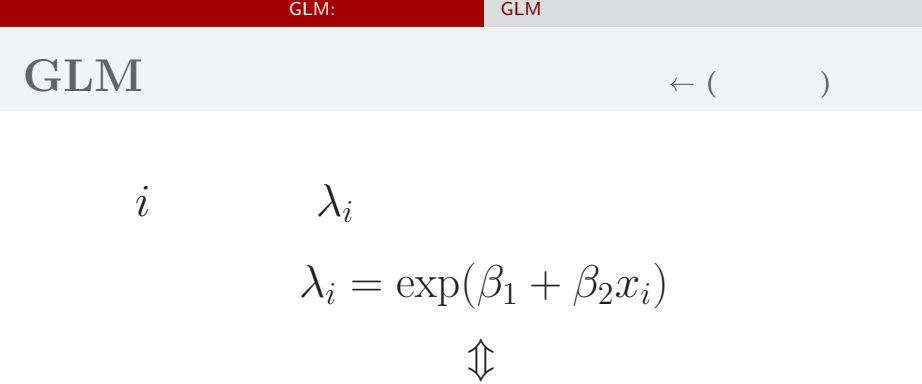

$$
\log(\lambda_i) = \beta_1 + \beta_2 x_i
$$

$$
\log(\qquad) =
$$

 $\log$ 

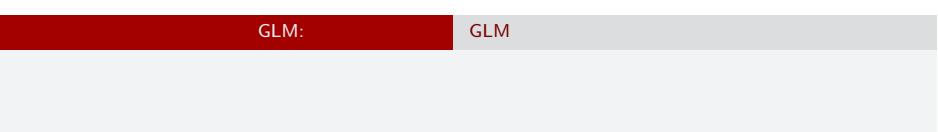

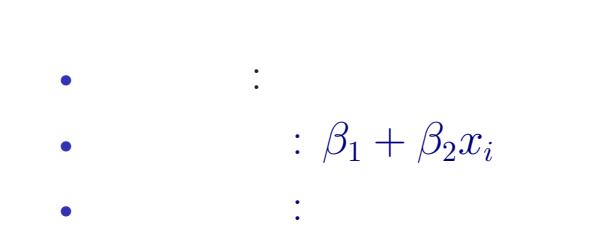

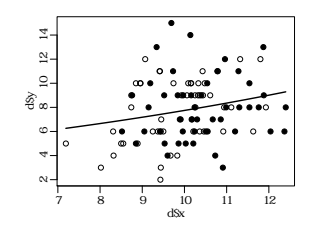

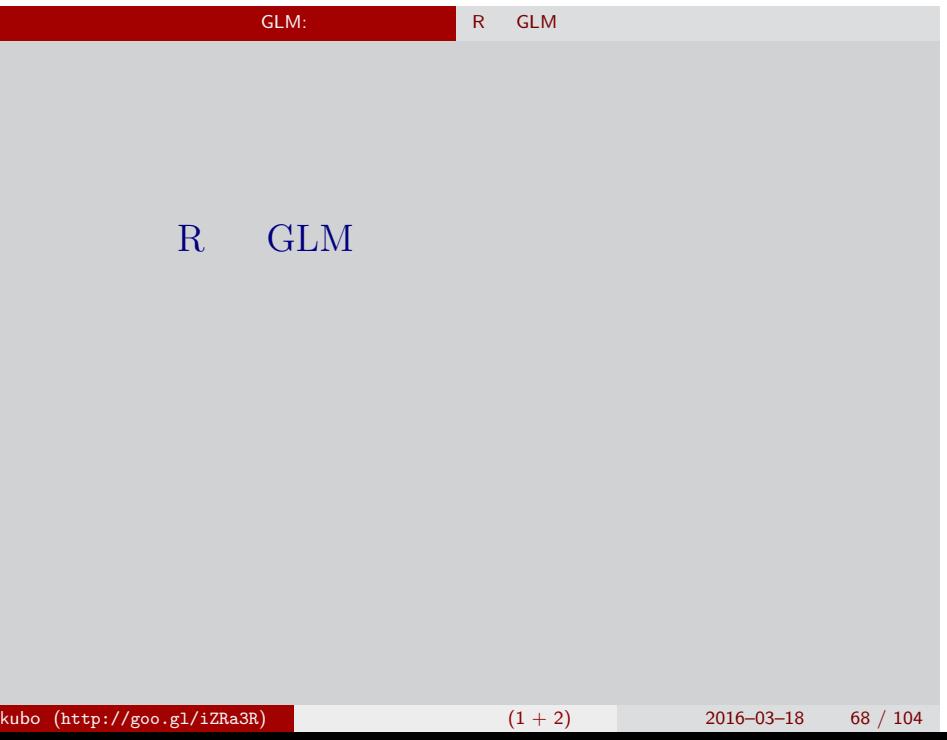

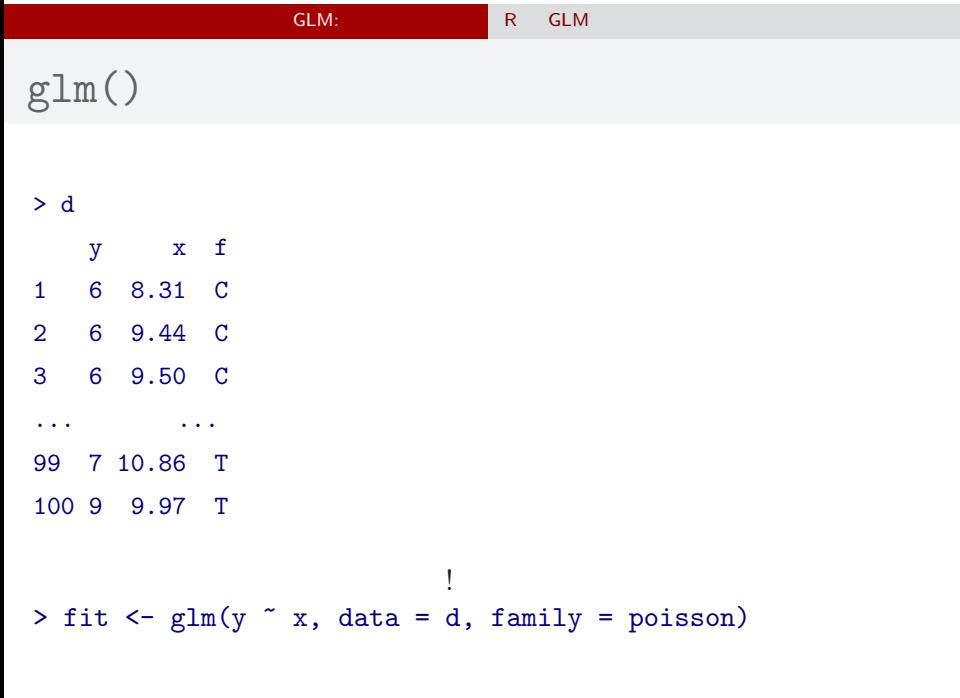

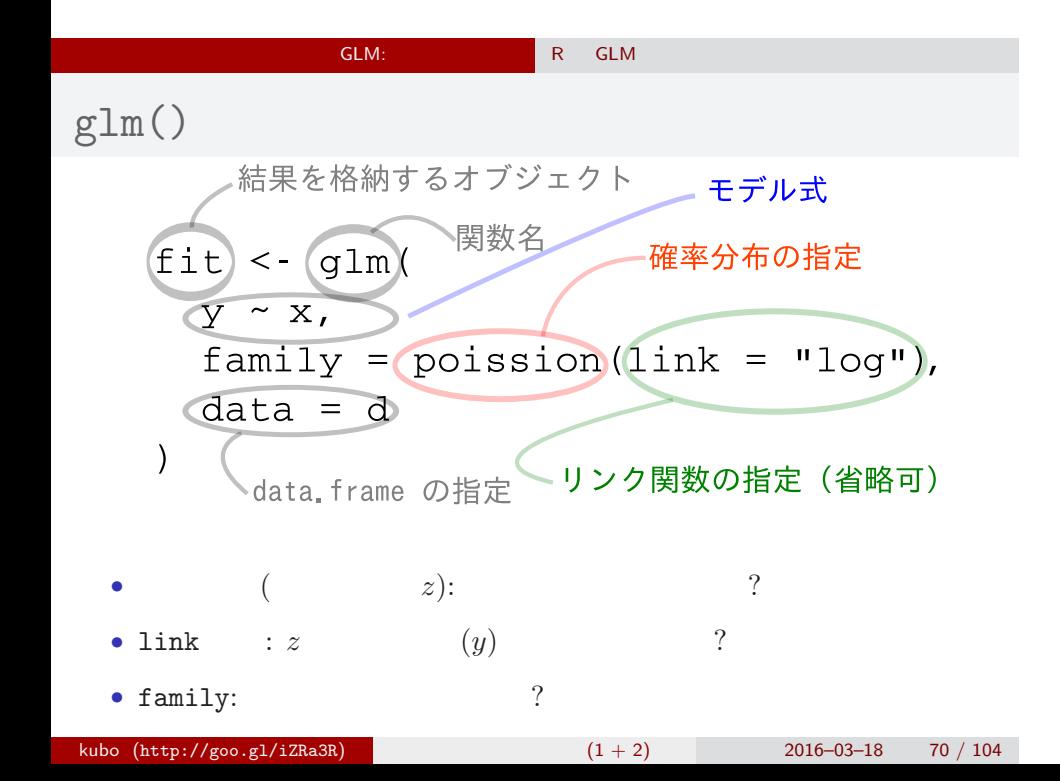

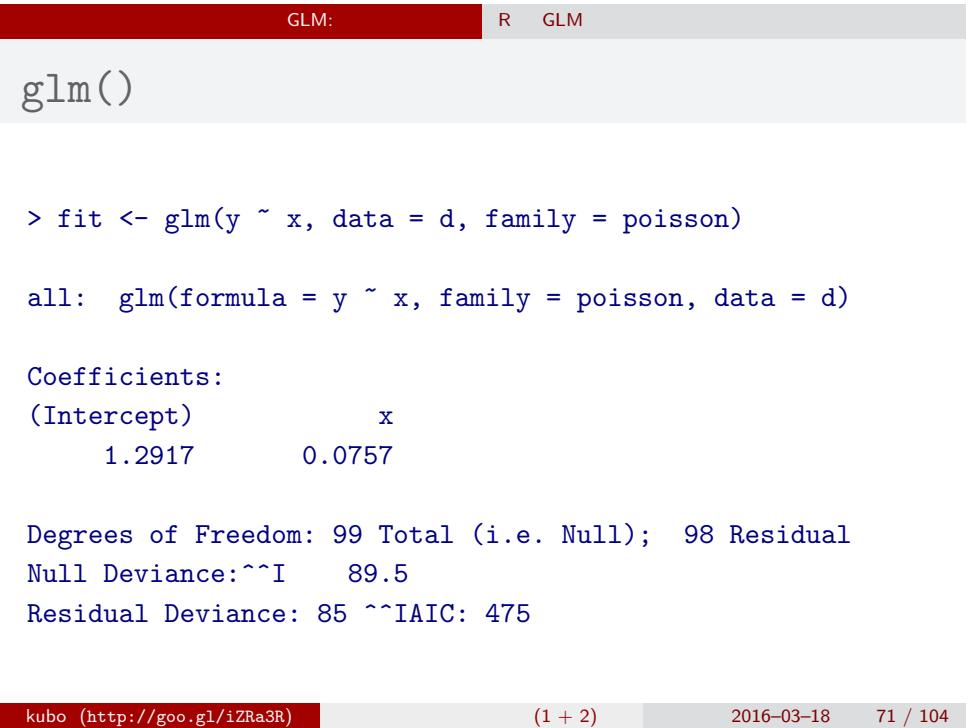

- <mark>GLM:</mark> በአገልግሎት R GLM <mark>R GLM </mark>

# $glm()$

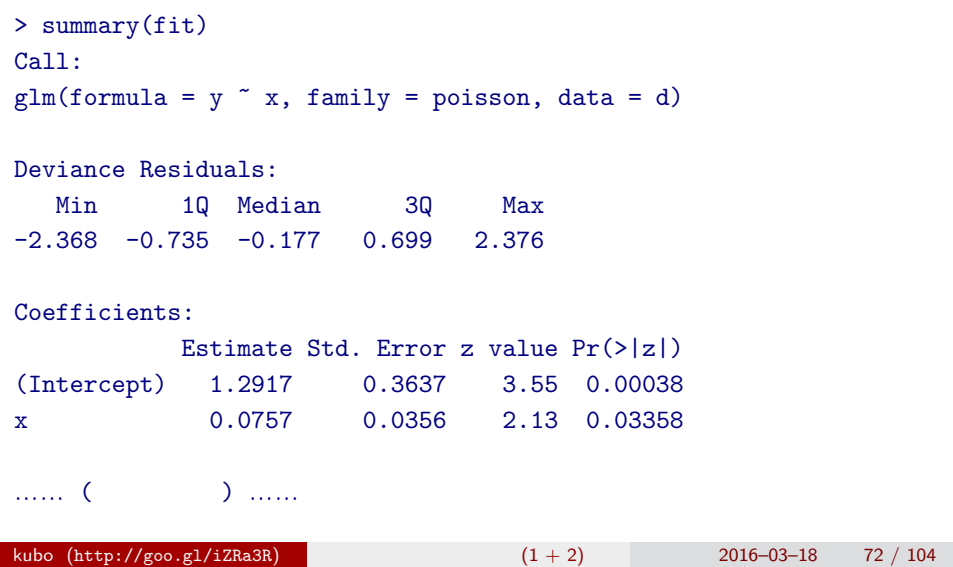
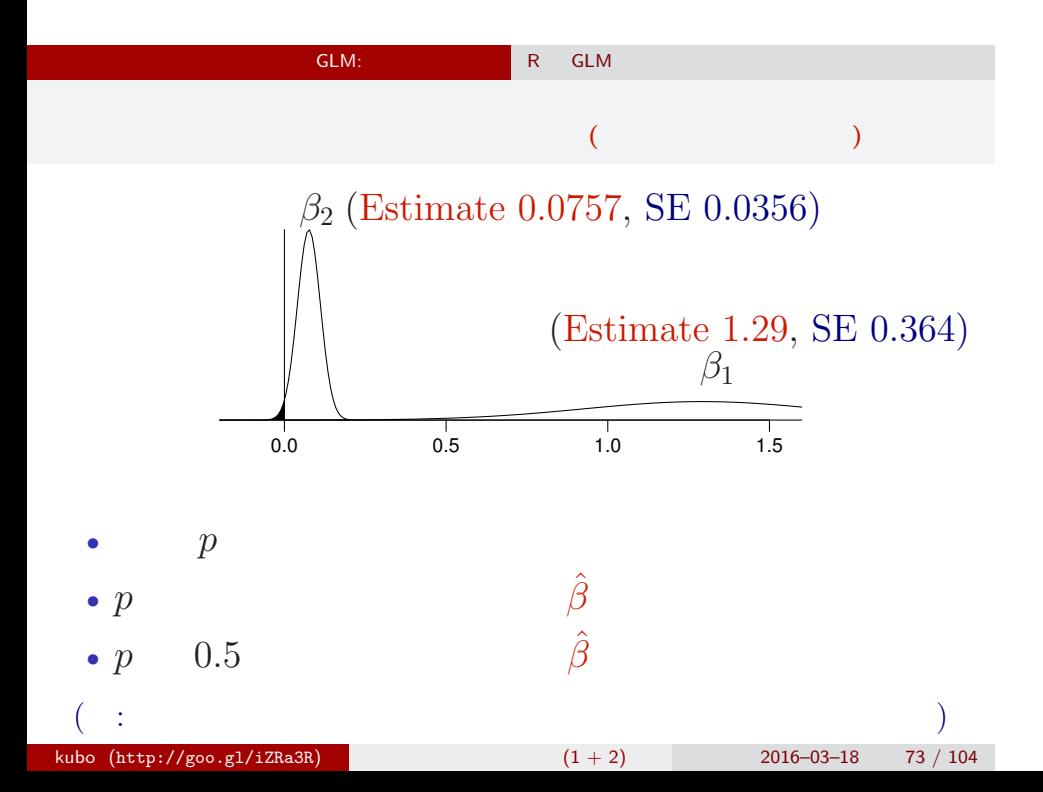

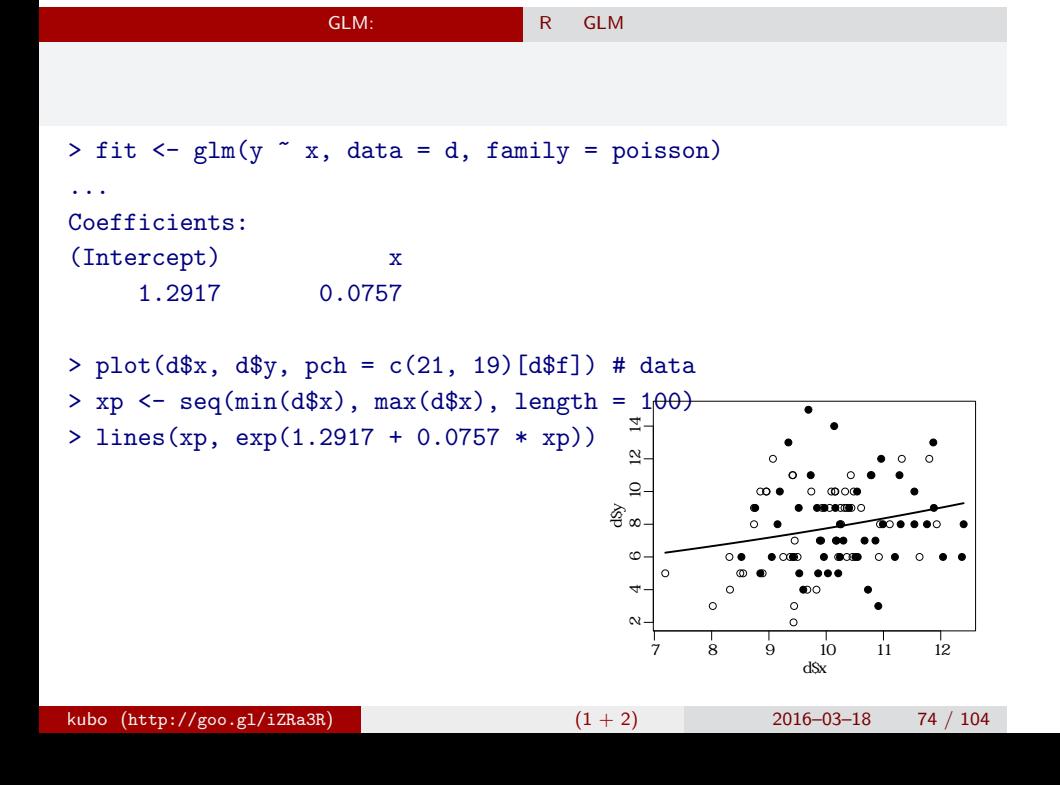

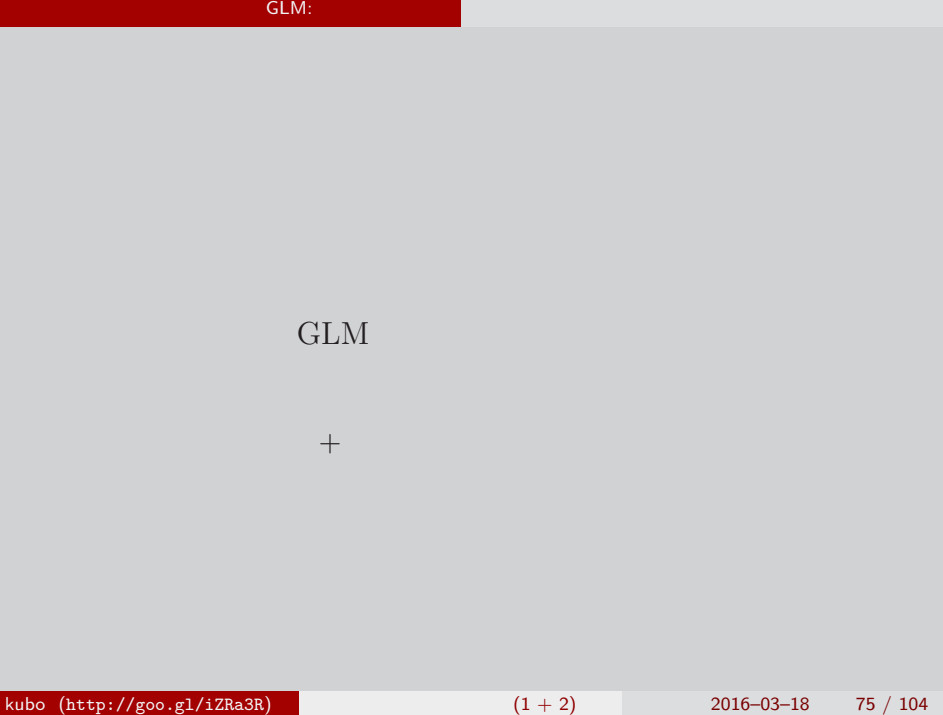

۰

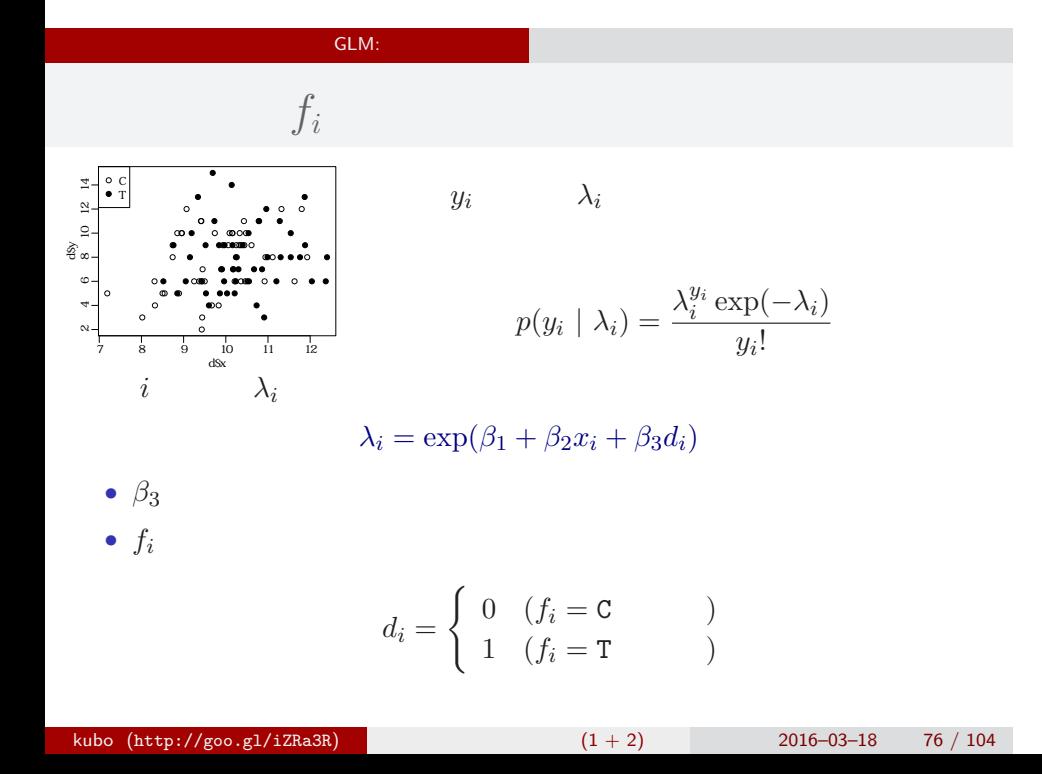

glm(y  $\sim$  x + f, ...)

```
> summary(glm(y \tilde{ } x + f, data = d, family = poisson))
...( )...
```
## Coefficients:

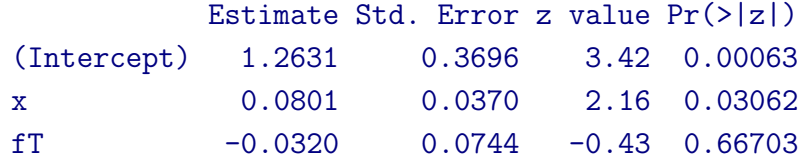

…… (以下,省略) ……

## $x + f$

 $> plot(d*x, dsy, pch = c(21, 19)[d$f]) # data$ > xp <- seq $(min(d$x)$ , max $(d$x)$ , length = 100) > lines(xp, exp(1.2631 + 0.0801 \* xp), col = "blue", lwd = 3) # C > lines(xp, exp(1.2631 + 0.0801 \* xp - 0.032), col = "red", lwd = 3) # T ●  $\overline{1}$  10 12 14 ● ● ●  $\mathbb{R}$  $\circ$  $\circ$ ● ●  $\Omega$ ● ● ● ● ● ● ● ● ● ●  $\circ$ ⊚⊙⊛ ● නි<br>ස ● ●● ●● ● ● ● ● ● ● ● ● ● ● ●  $\circ$ ● ●  $\bullet$ ● ● ●○ ●  $\circ$ ● ● ● ● ● ●

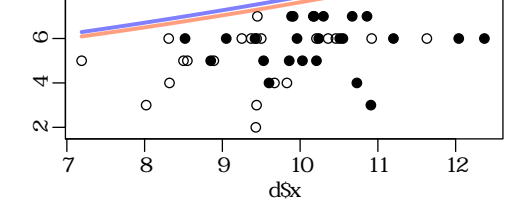

• 
$$
f_i = C
$$
:  $\lambda_i = \exp(1.26 + 0.0801x_i)$ 

• 
$$
f_i = T
$$
:  $\lambda_i = \exp(1.26 + 0.0801x_i - 0.032)$ 

$$
= \exp(1.26 + 0.0801x_i) \times \exp(-0.032)
$$

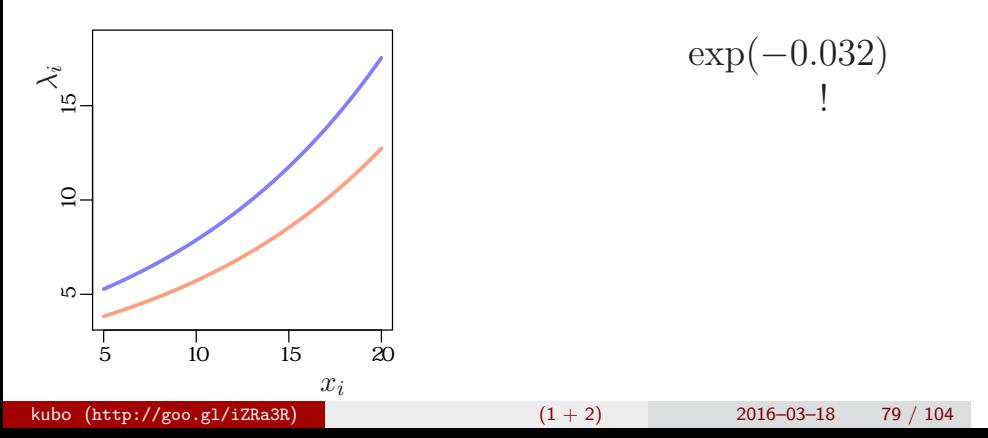

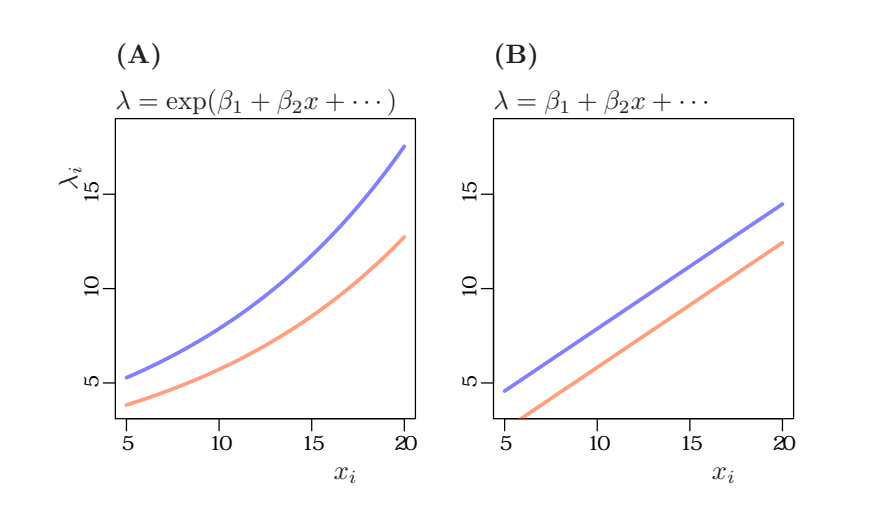

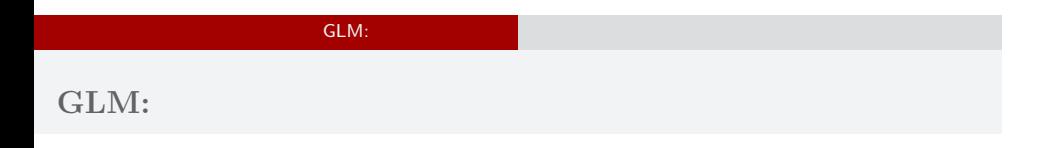

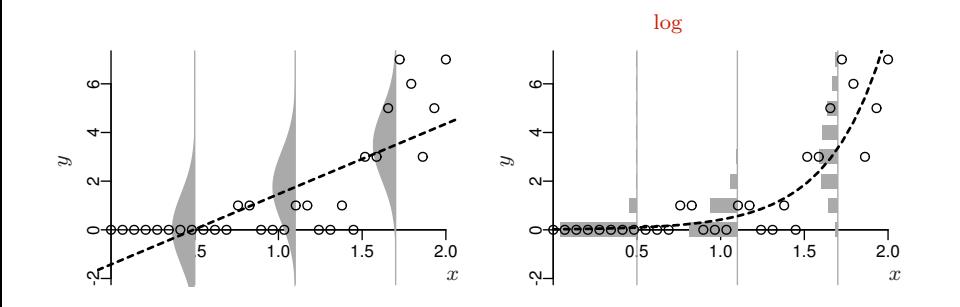

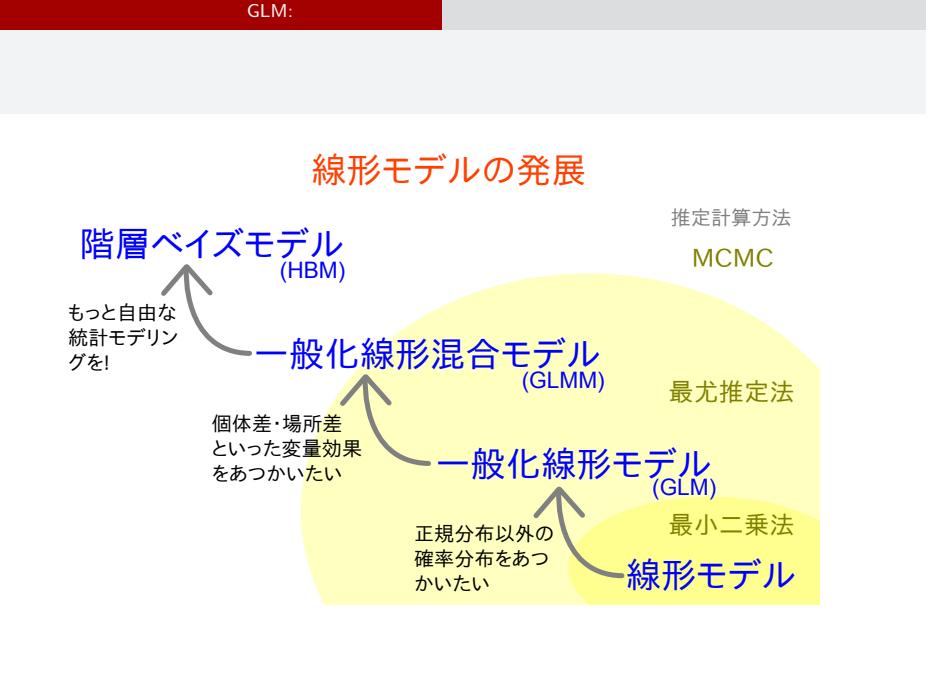

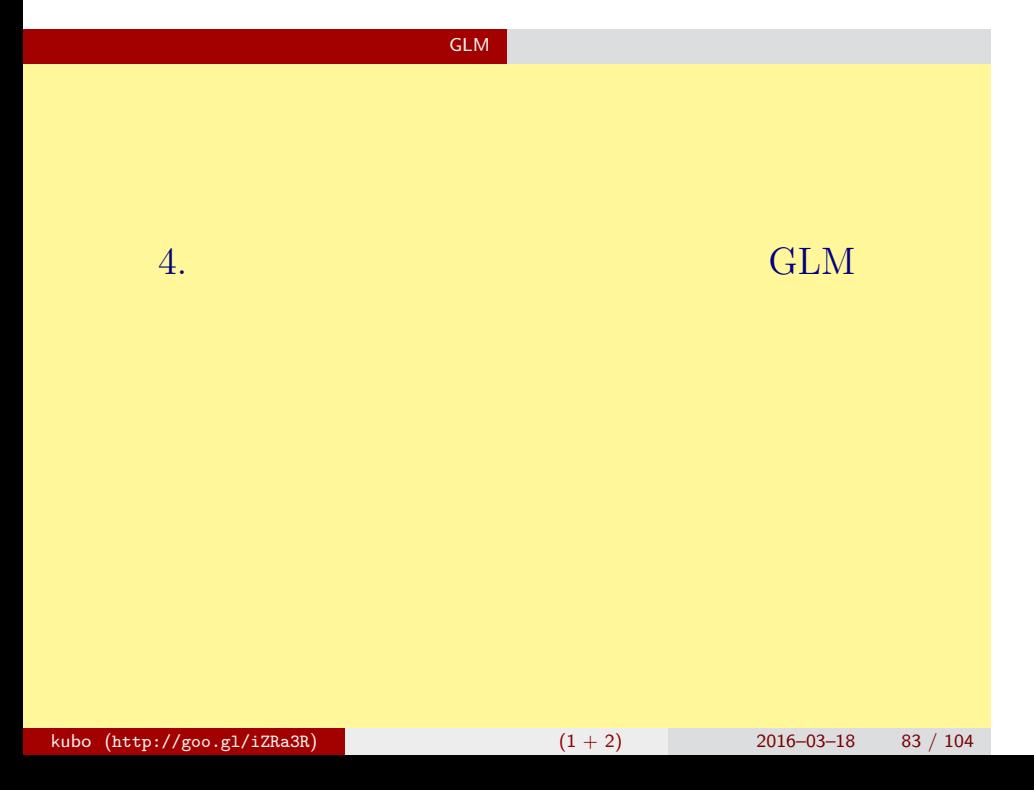

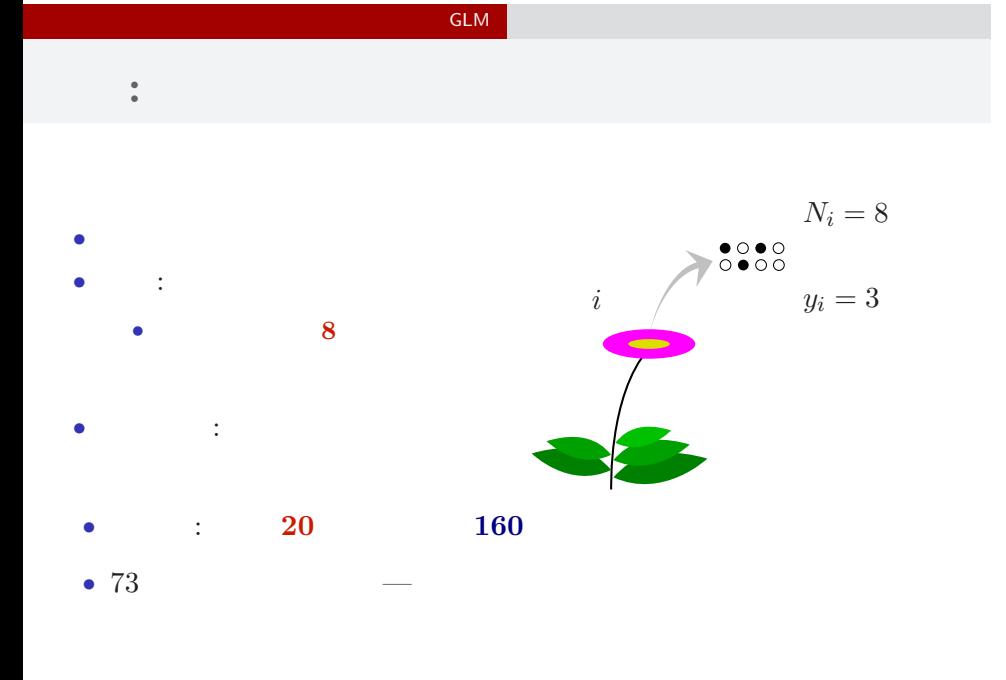

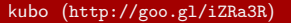

 $k(1 + 2)$  2016–03–18 84 / 104

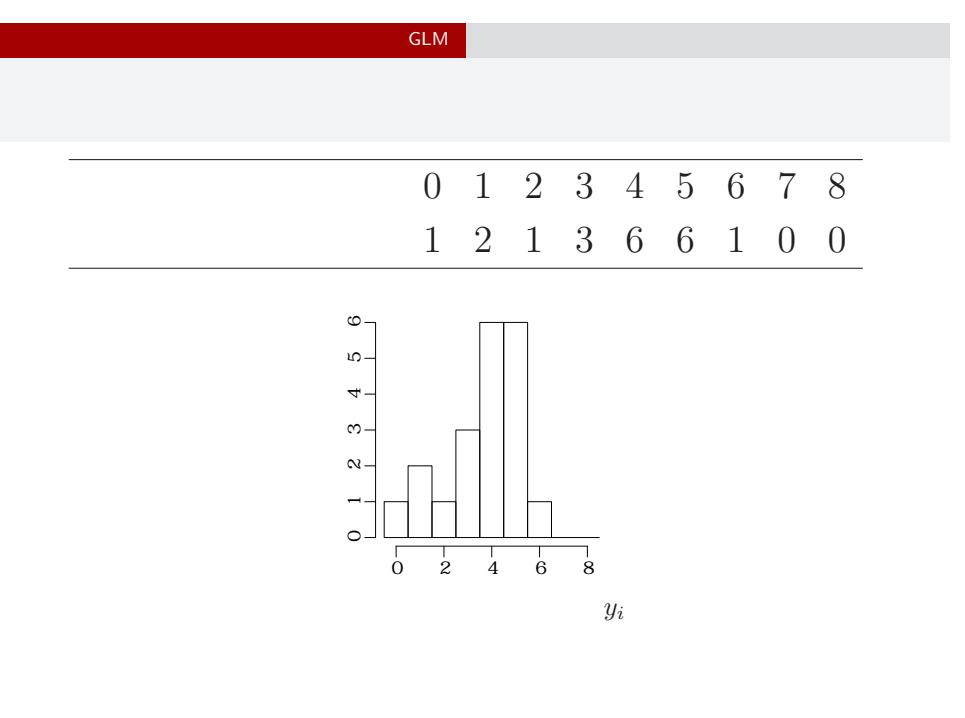

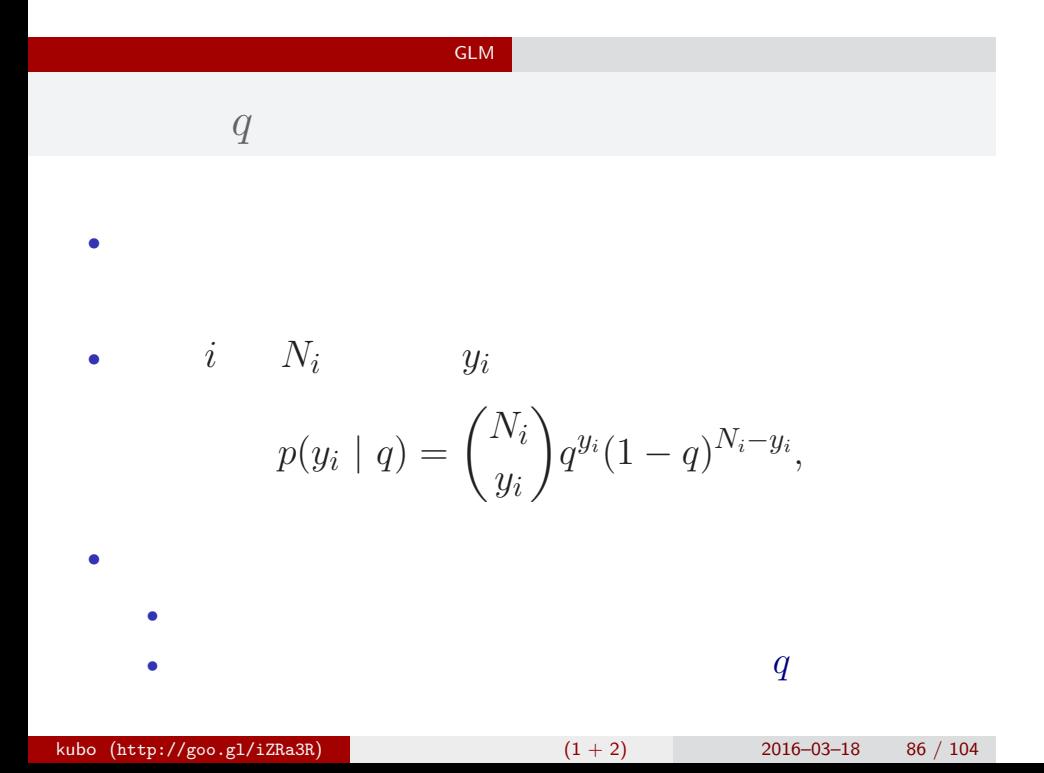

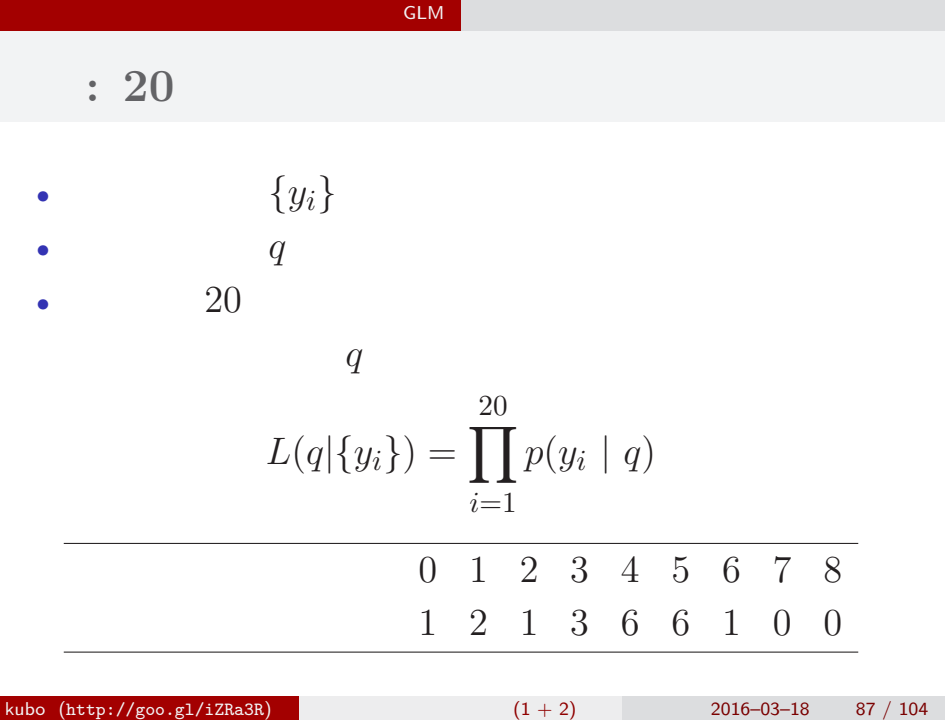

### $L(q \mid \qquad \quad )$  $\hat{q}$ • **•**  $\mathbf{r} = \mathbf{r} \times \mathbf{r}$  $\log L(q \mid \qquad) = \sum$ 20 *i*=1  $\log \left(N_i\right)$ *yi*  $\setminus$  $+\sum$ 20 *i*=1 *{y<sup>i</sup>* log(*q*) + (*N<sup>i</sup> − yi*) log(1 *− q*)*}*

GLM

$$
\bullet \hspace{7cm} q
$$

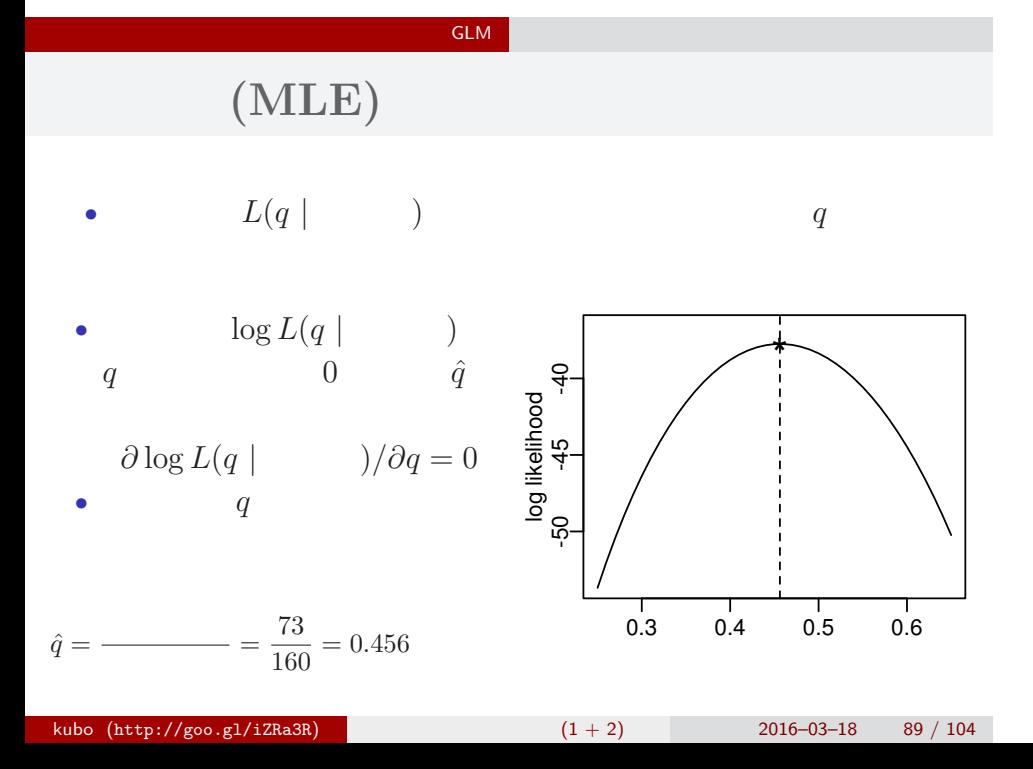

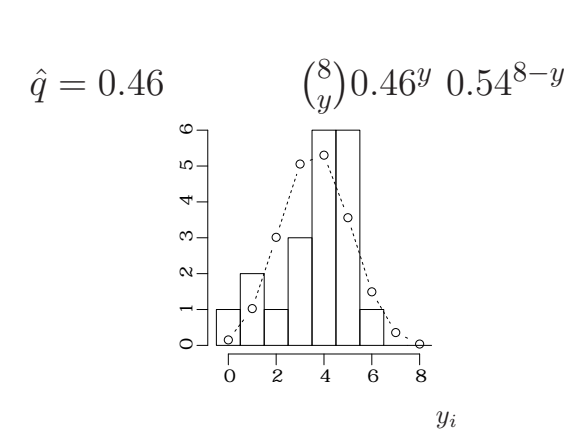

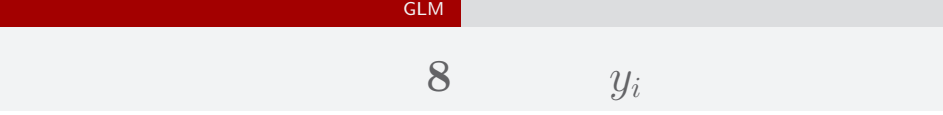

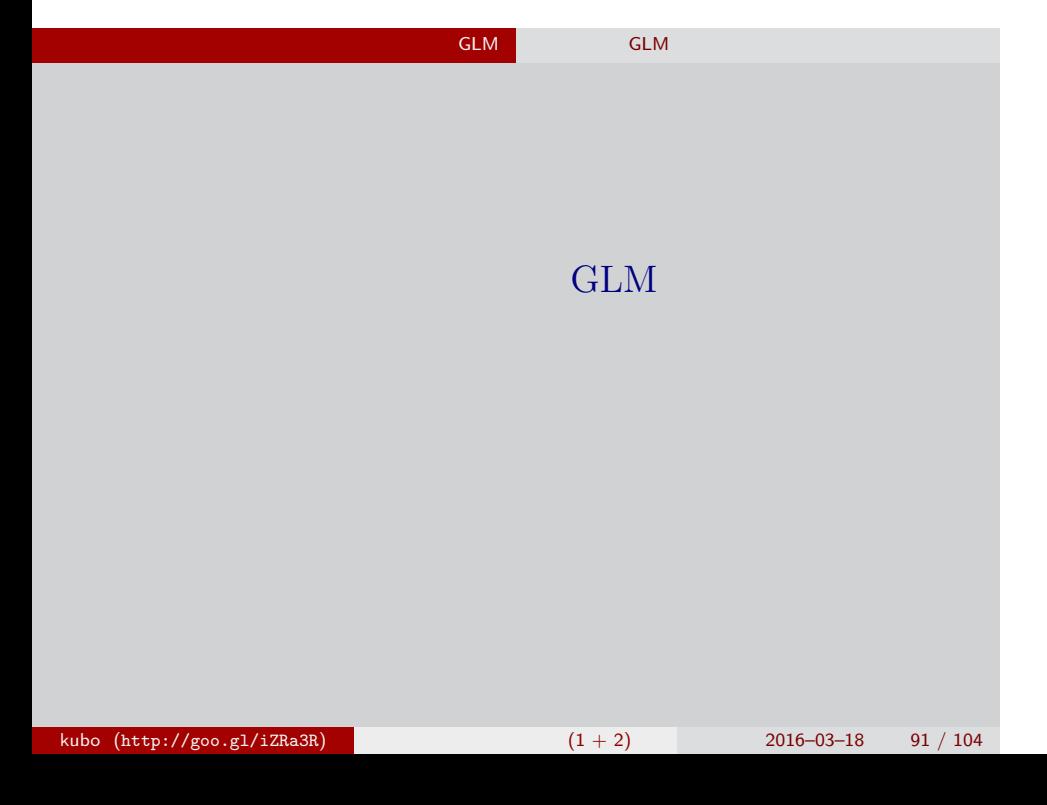

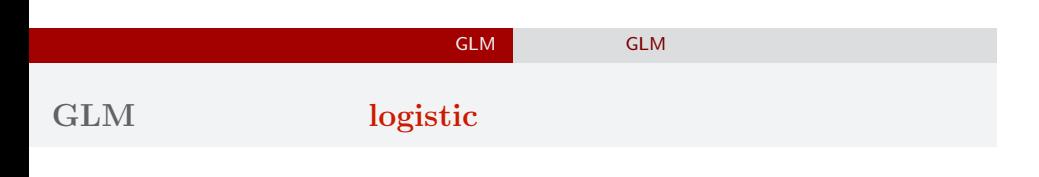

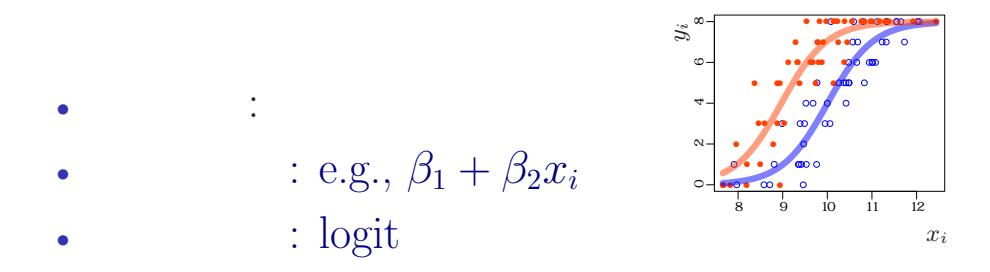

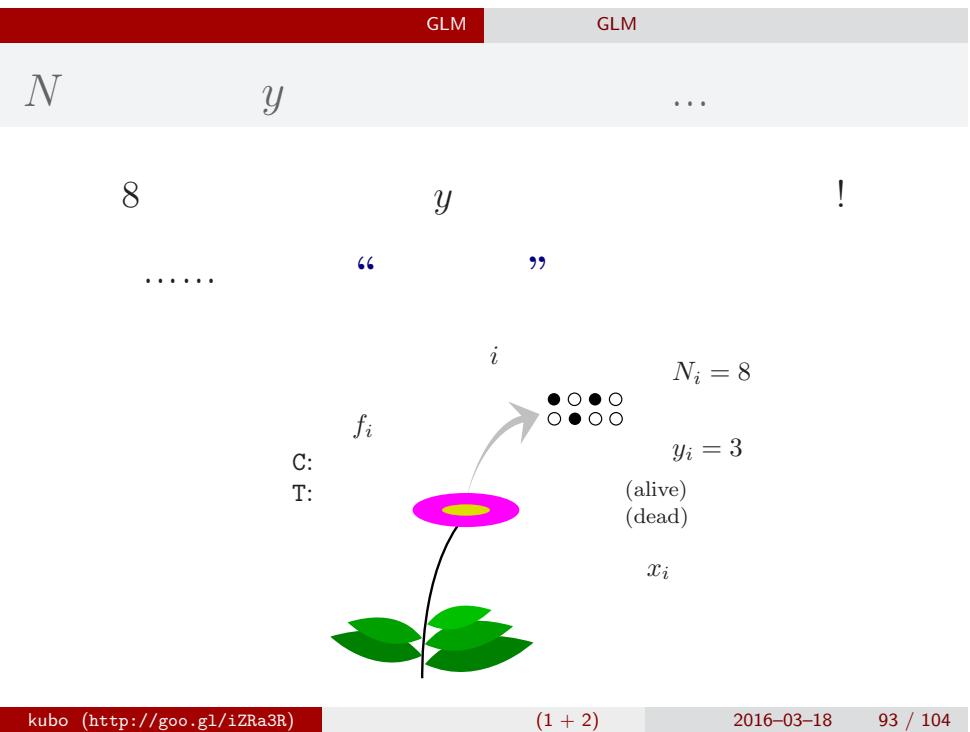

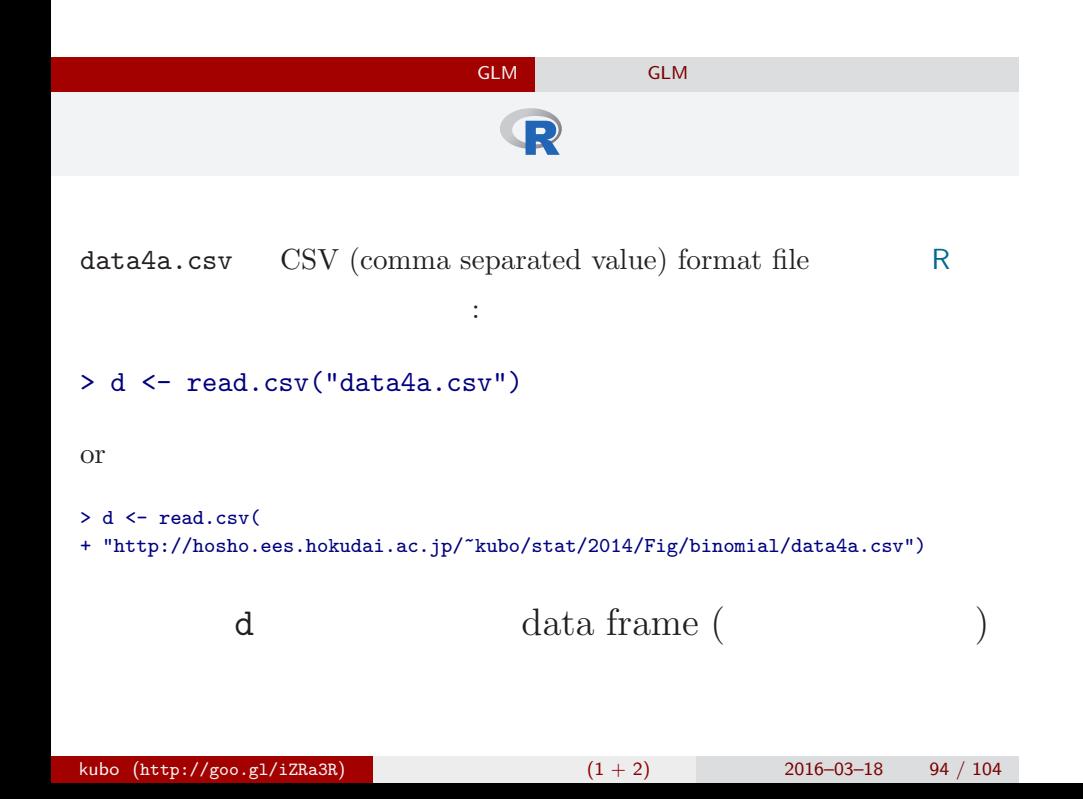

## data frame **d**

## > summary(d)

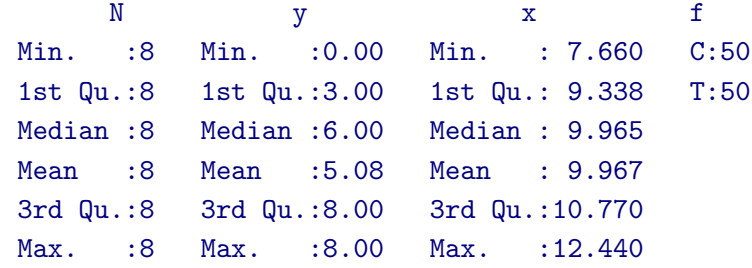

ー<br>コミュートの GLM こころ GLM

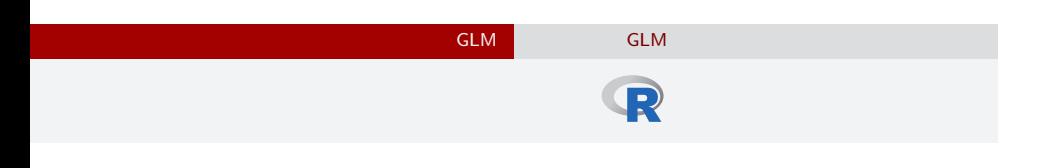

- $> plot(dTx, dfy, pch = c(21, 19)[dff])$
- > legend("topleft", legend = c("C", "T"), pch = c(21, 19))

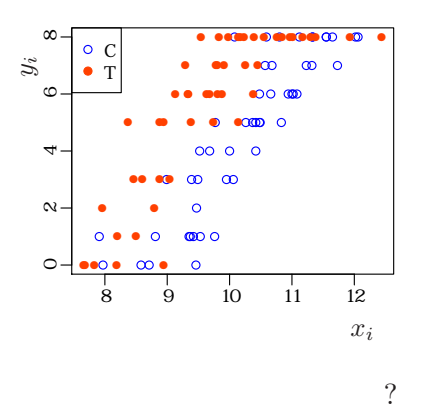

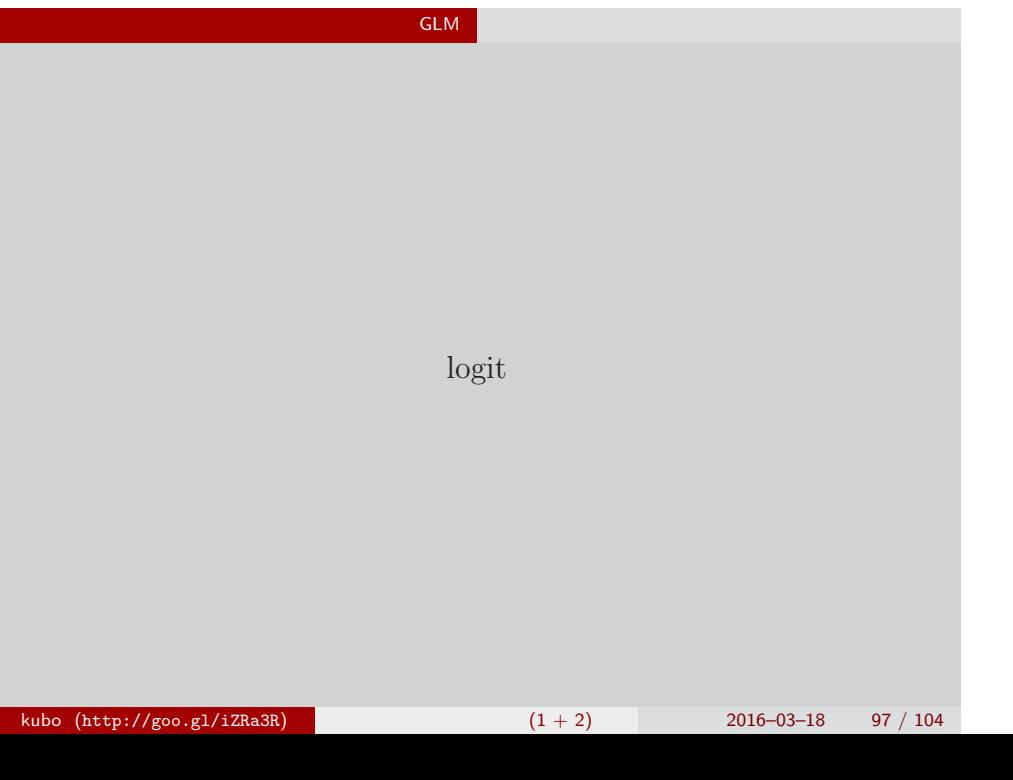

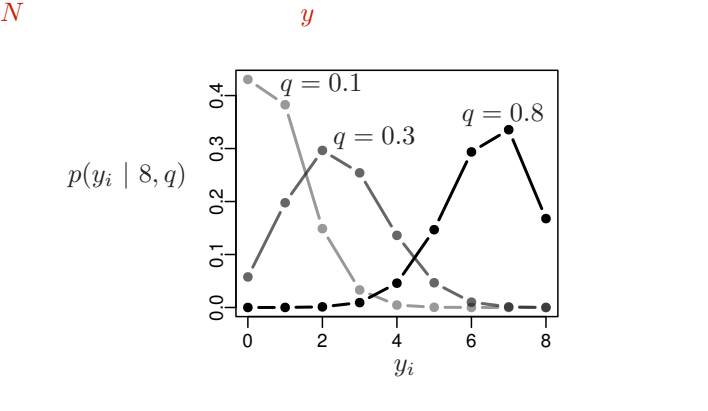

 $\binom{N}{y}$ 

 $p(y \mid N, q) = {N \choose 1}$ *y*  $\setminus$  $q^y(1-q)^{N-y}$ 

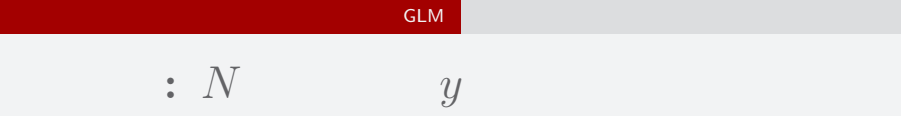

### GLM

$$
(z_i: \t e.g. z_i = \beta_1 + \beta_2 x_i)
$$

$$
q_i = logistic(z_i) = \frac{1}{1 + exp(-z_i)}
$$

- > logistic <- function(z) 1 /  $(1 + \exp(-z))$  #  $> z \le$  seq(-6, 6, 0.1)
- > plot(z, logistic(z), type = "l")

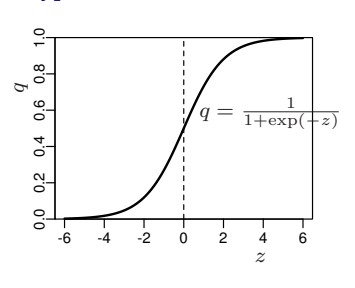

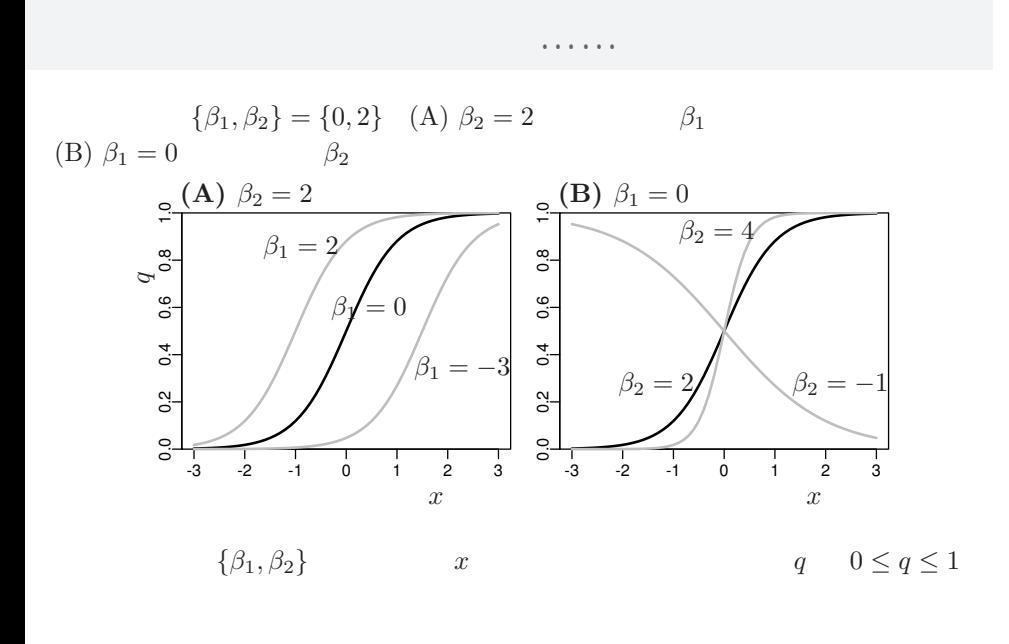

GLM **GLM** 

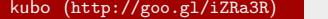

 $k(1 + 2)$  2016–03–18 100 / 104

## GLM **GLM**

## **logit link function**

o logistic  

$$
q = \frac{1}{1 + \exp(-(\beta_1 + \beta_2 x))} = \text{logistic}(\beta_1 + \beta_2 x)
$$

*◦* logit 変換

$$
logit(q) = log \frac{q}{1-q} = \beta_1 + \beta_2 x
$$

 $\begin{tabular}{llll} \textbf{logistic} & & \textbf{logistic} & & \textbf{logit} \end{tabular}$ logit is the inverse function of logistic function, vice versa

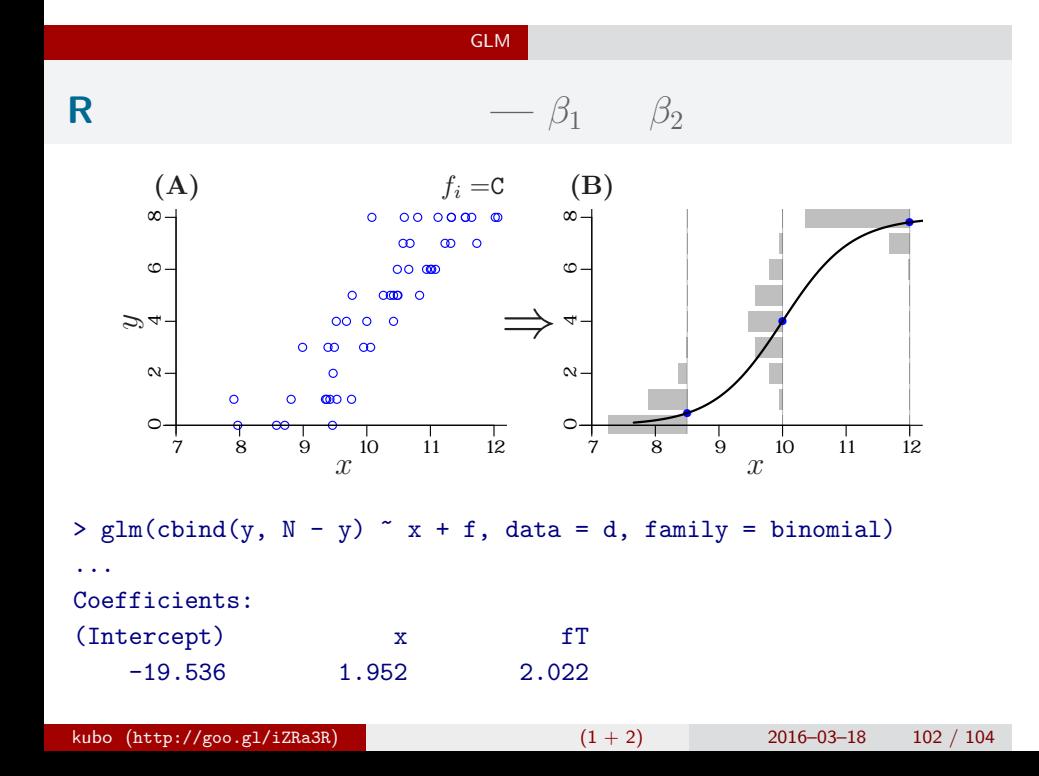

# GLM 統計モデルの予測**:** 施肥処理によって応答が違う

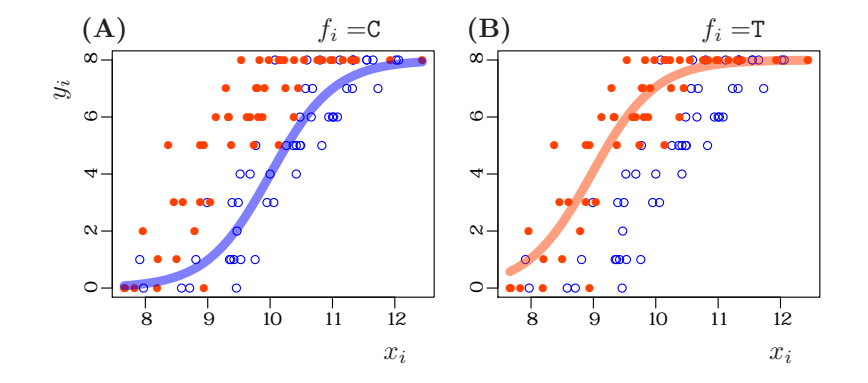

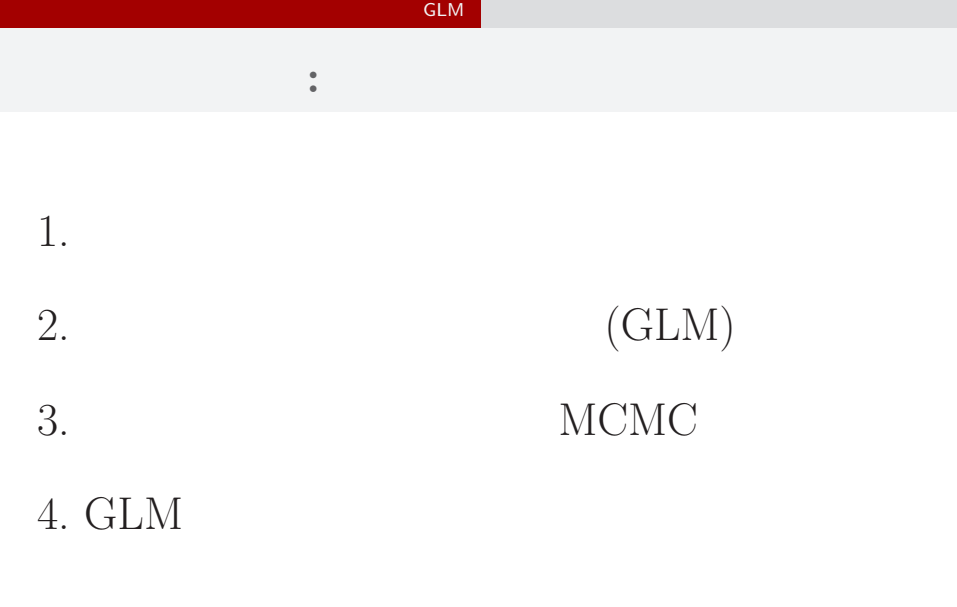